## Multivariate Genetic Analysis

Hermine H. Maes, Meike Bartels, Elizabeth Prom-Wormley, Michel Nivard, Tim Bates & many others

## Theoretical Models

- Independent Pathway
- Common Pathway

## Common Factor

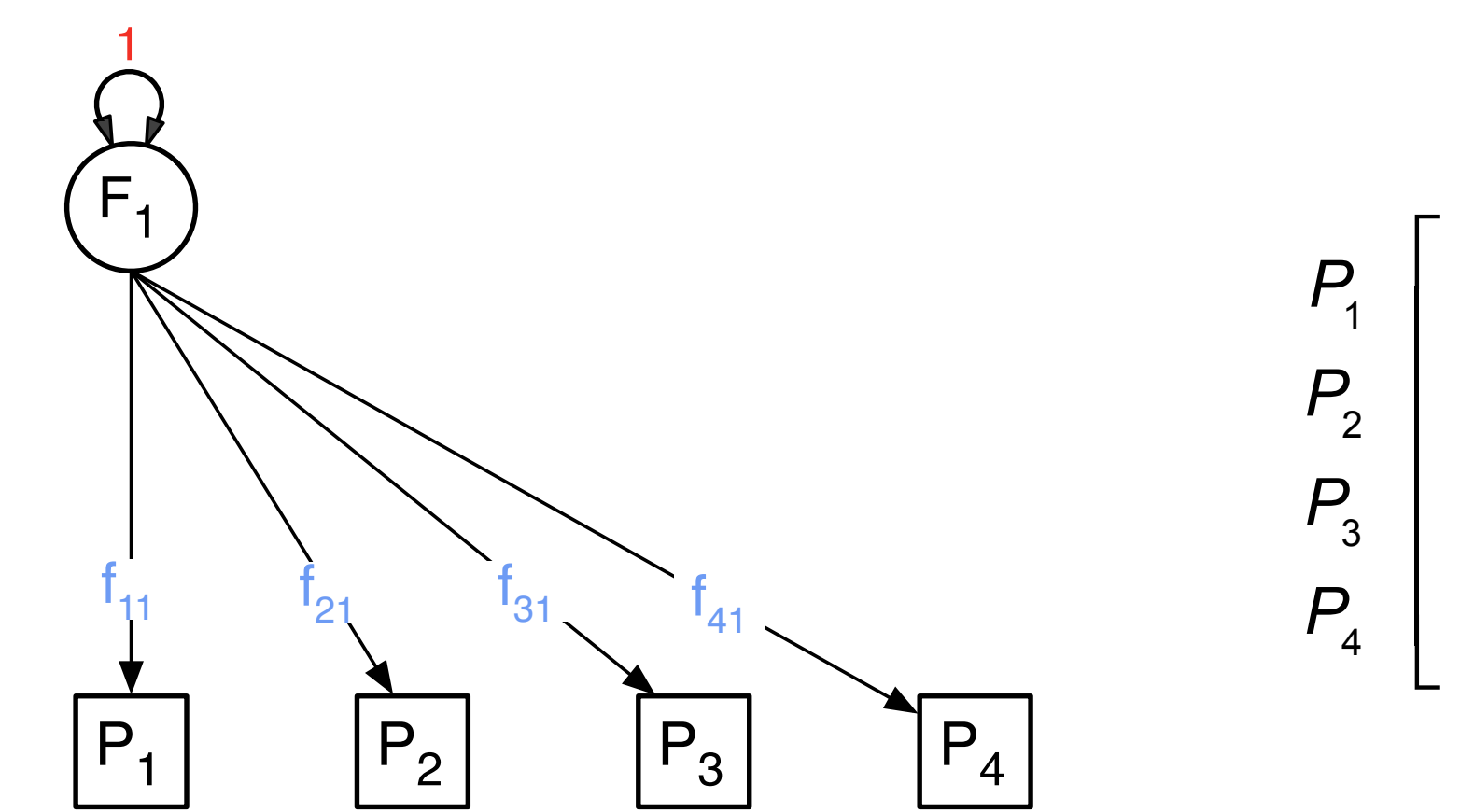

$$
\begin{array}{c}\n P_1 \\
 P_2 \\
 P_3 \\
 P_4\n \end{array}\n \begin{bmatrix}\n f_{11} \\
 f_{21} \\
 f_{31} \\
 f_{41}\n \end{bmatrix}
$$

## Residuals

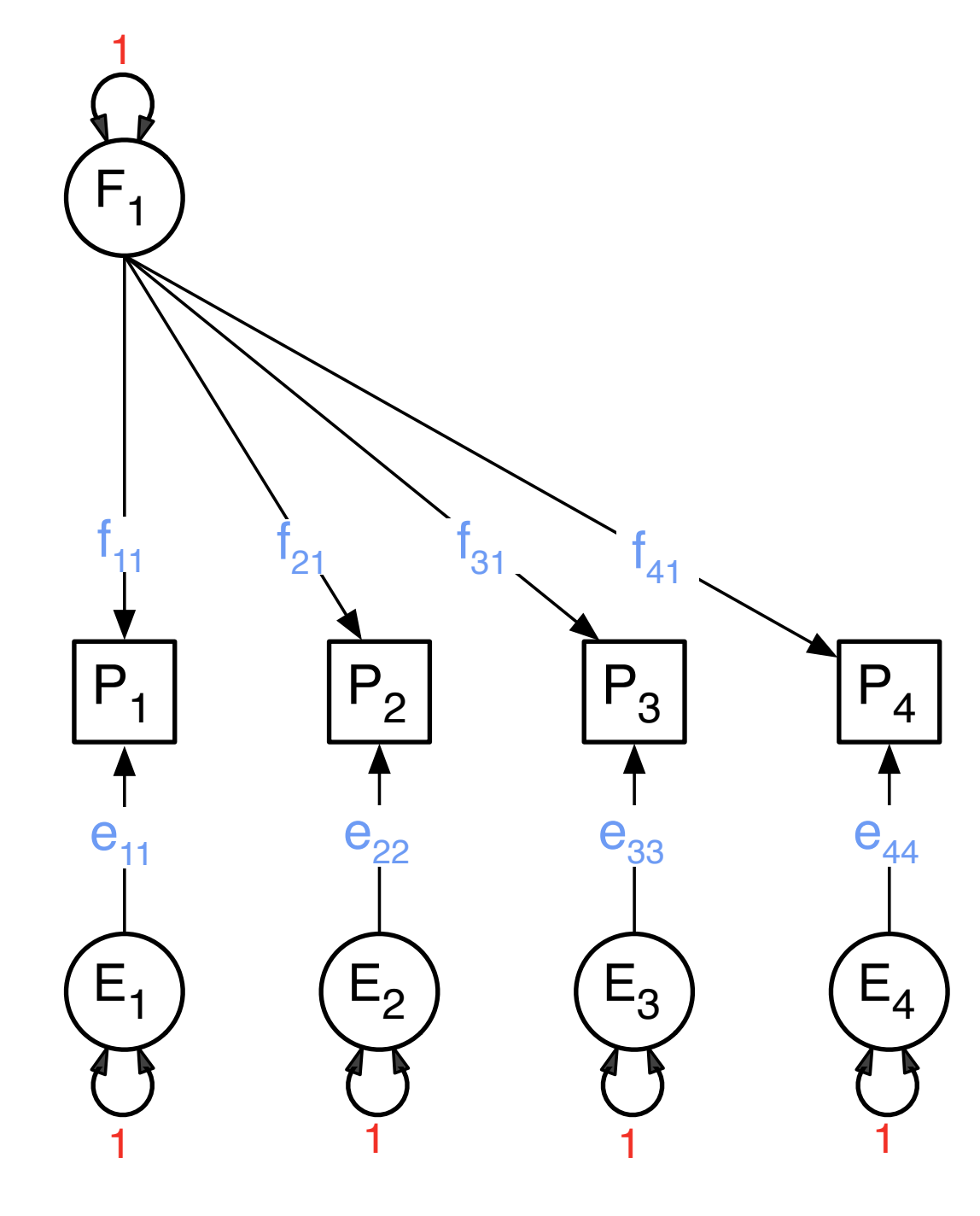

| $P_1$ | $e_{11}$ | 0        | 0        | 0        |
|-------|----------|----------|----------|----------|
| $P_2$ | 0        | $e_{22}$ | 0        | 0        |
| $P_3$ | 0        | 0        | $e_{33}$ | 0        |
| $P_4$ | 0        | 0        | 0        | $e_{34}$ |

#### What about Twins

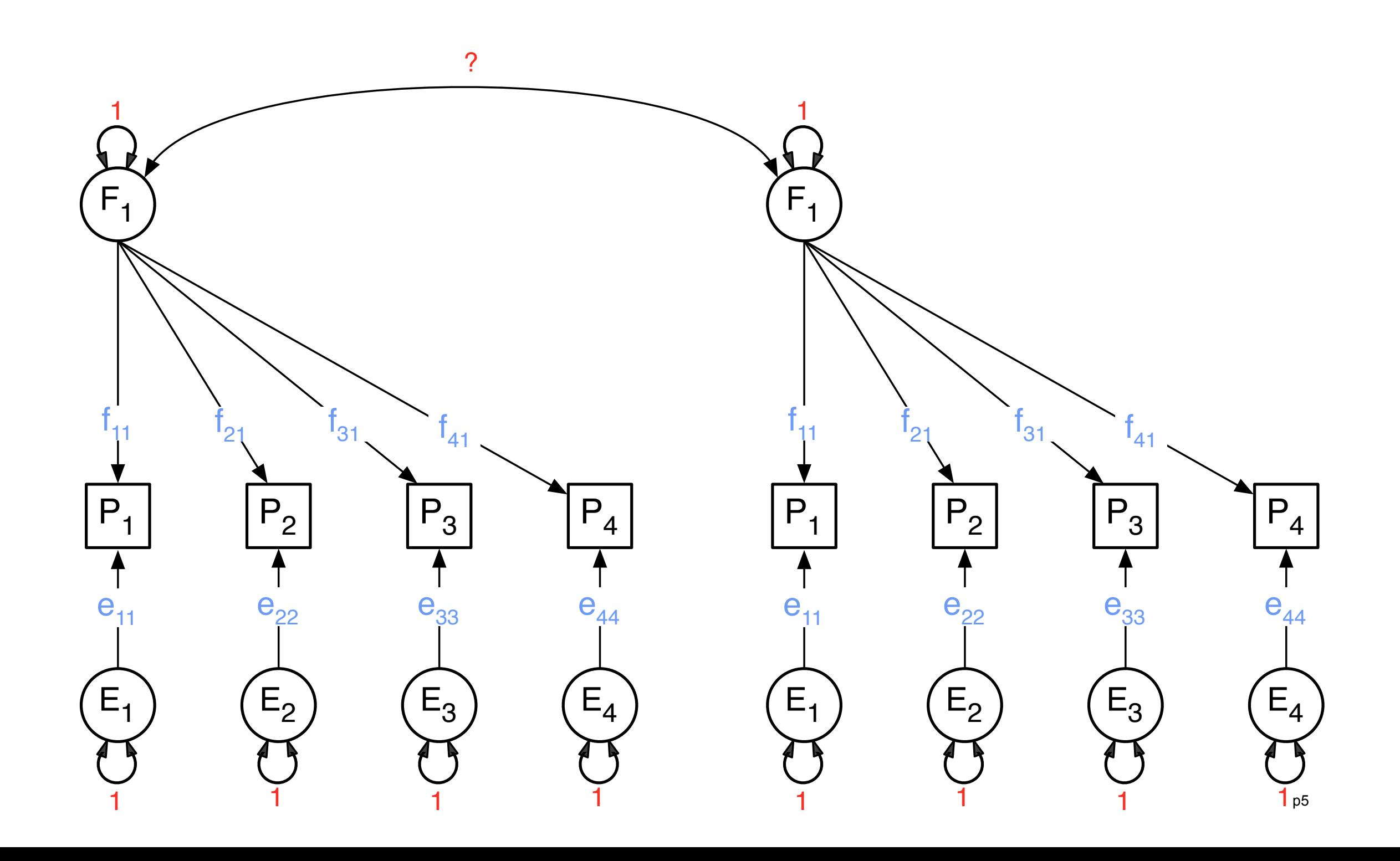

# Common Factors Specifics

$$
\begin{bmatrix}\nf_{11} \\
f_{21} \\
f_{31} \\
f_{41}\n\end{bmatrix}\n\times\n\begin{bmatrix}\nf_{11} & f_{21} & f_{31} & f_{41} \\
f_{21} & f_{31} & f_{41}\n\end{bmatrix} =\n\begin{bmatrix}\nf_{11}^2 & f_{11}f_{21} & f_{11}f_{31} & f_{11}f_{41} \\
f_{21}f_{11} & f_{21}^2 & f_{21}f_{31} & f_{21}f_{41} \\
f_{31}f_{11} & f_{31}f_{21} & f_{31}^2 & f_{31}f_{41} \\
f_{41}f_{11} & f_{41}f_{21} & f_{41}f_{31} & f_{41}^2\n\end{bmatrix}
$$

$$
\begin{bmatrix}\ne_{11} & 0 & 0 & 0 \\
0 & e_{22} & 0 & 0 \\
0 & 0 & e_{33} & 0 \\
0 & 0 & 0 & e_{44}\n\end{bmatrix}\n\times\n\begin{bmatrix}\ne_{11} & 0 & 0 & 0 \\
0 & e_{22} & 0 & 0 \\
0 & 0 & e_{33} & 0 \\
0 & 0 & 0 & e_{44}\n\end{bmatrix}\n=\n\begin{bmatrix}\ne_{11}^{2} & 0 & 0 & 0 \\
0 & e_{22}^{2} & 0 & 0 \\
0 & 0 & e_{33}^{2} & 0 \\
0 & 0 & 0 & e_{44}^{2}\n\end{bmatrix}
$$

#### Common A Factor

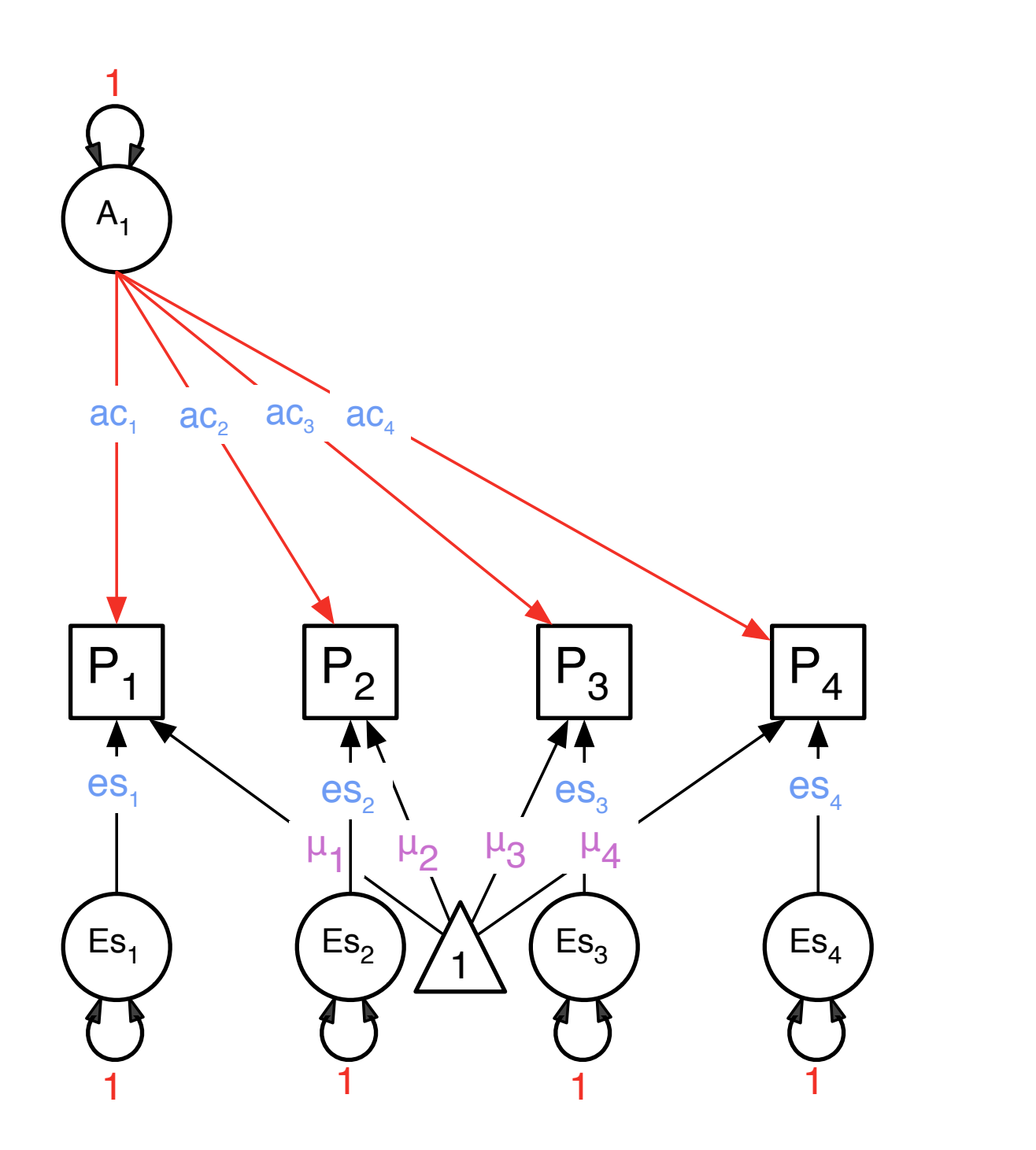

$$
\begin{bmatrix}\n & A_1 \\
 & A_1 \\
 & P_2 \\
 & aC_{21} \\
 & A_3 \\
 & A_4\n\end{bmatrix}
$$

#### Common C Factor

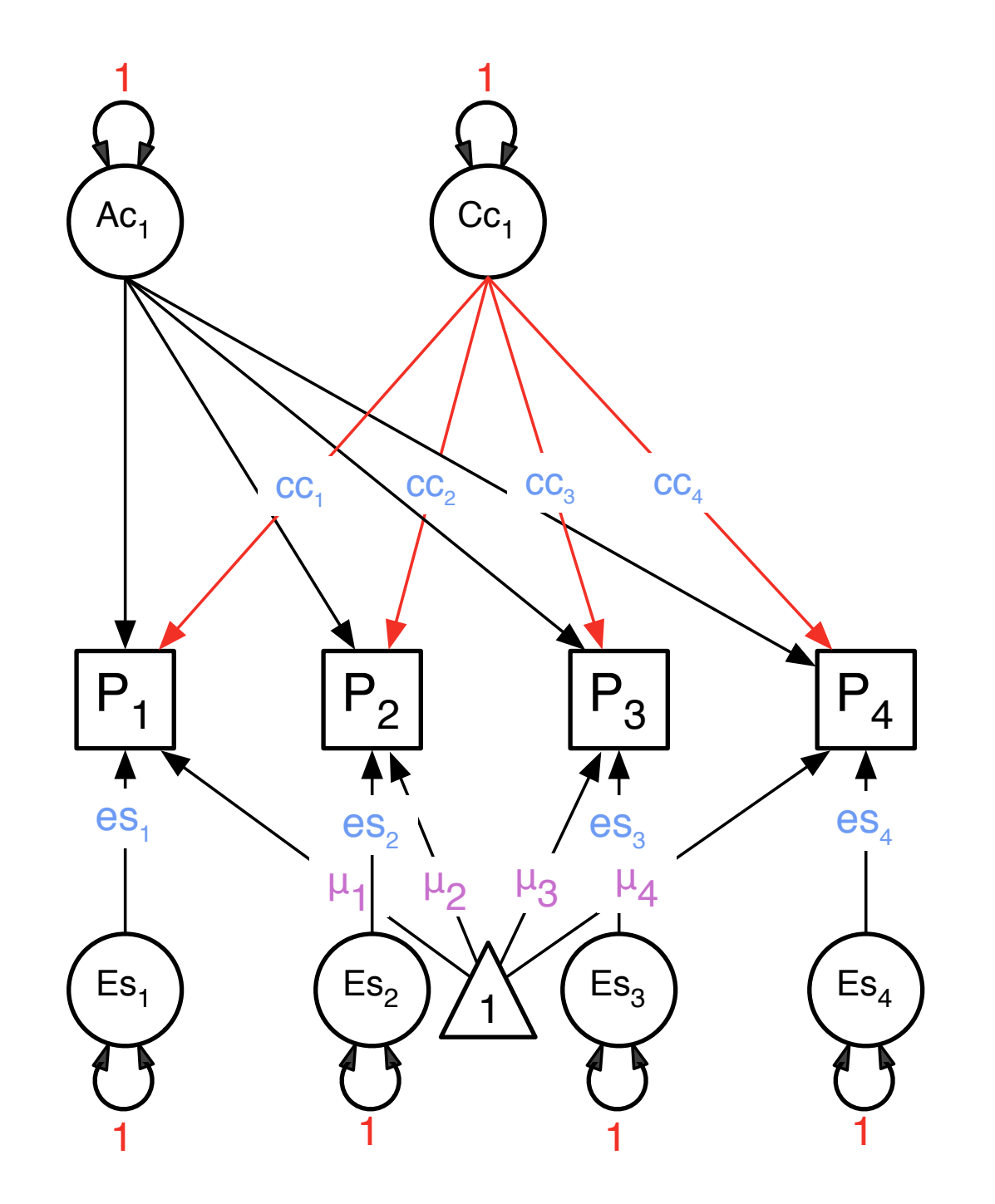

$$
\begin{bmatrix}\n & C_1 \\
 & P_1 \\
 & C_2 \\
 & C_3 \\
 & P_4\n\end{bmatrix}\n\begin{bmatrix}\ncC_1 \\
 & C_2 \\
 & C_3 \\
 & C_4 \\
 & C_5\n\end{bmatrix}
$$

## Common E Factor

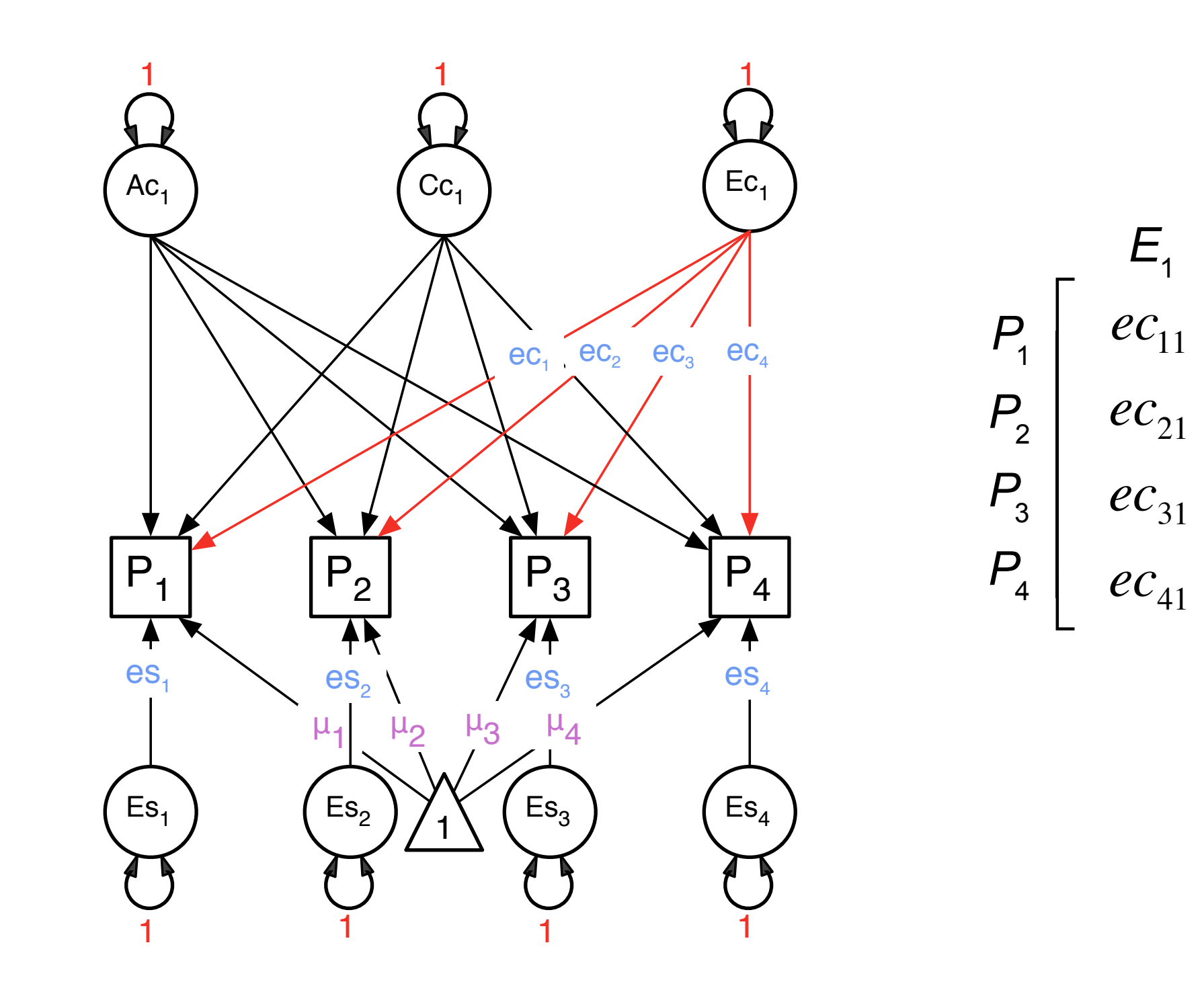

⎤

⎥

⎥

⎥

⎥

 $\overline{\phantom{a}}$ 

⎥

## ACE Specifics

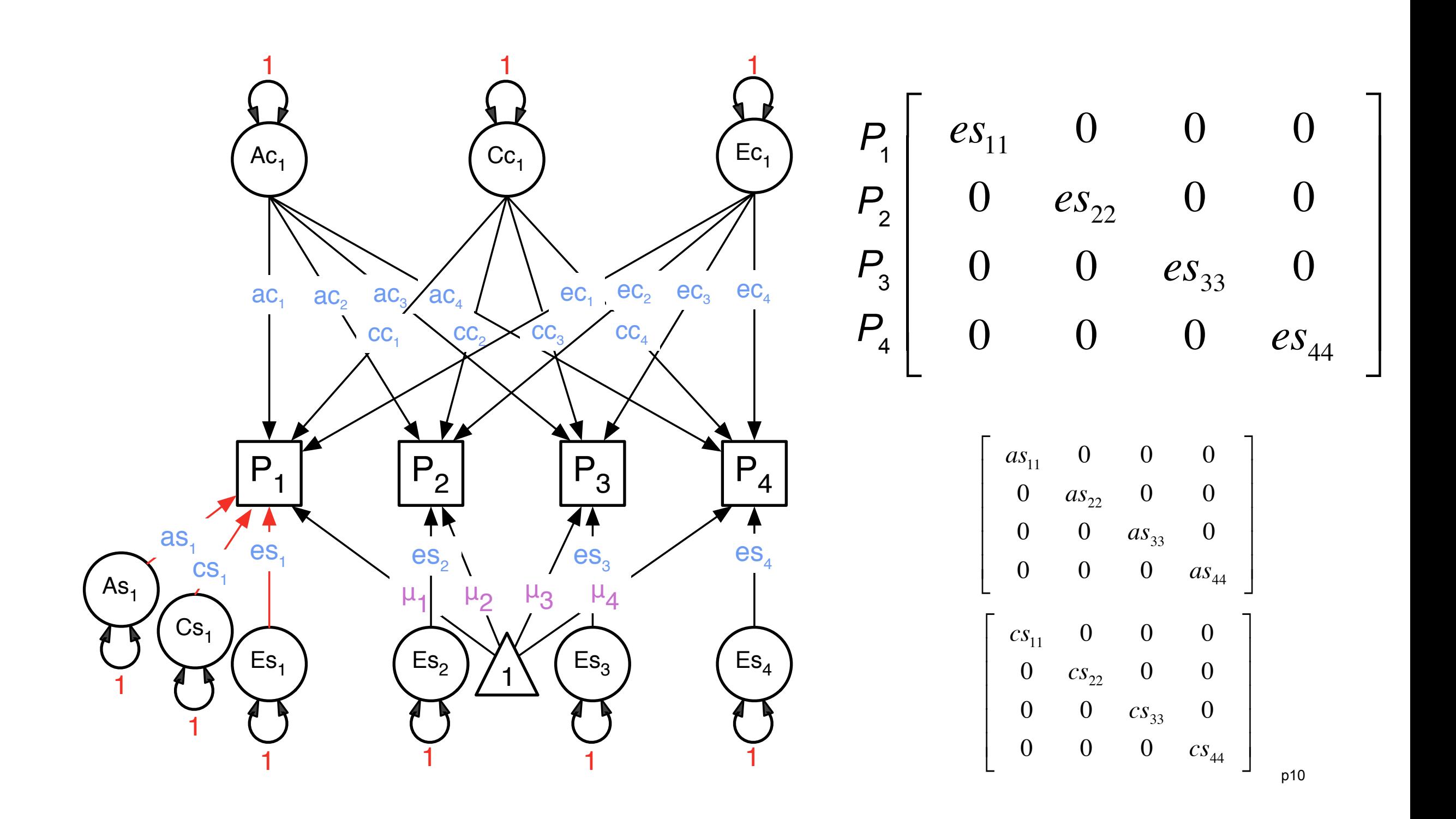

# Common A Factors Specific A Factors

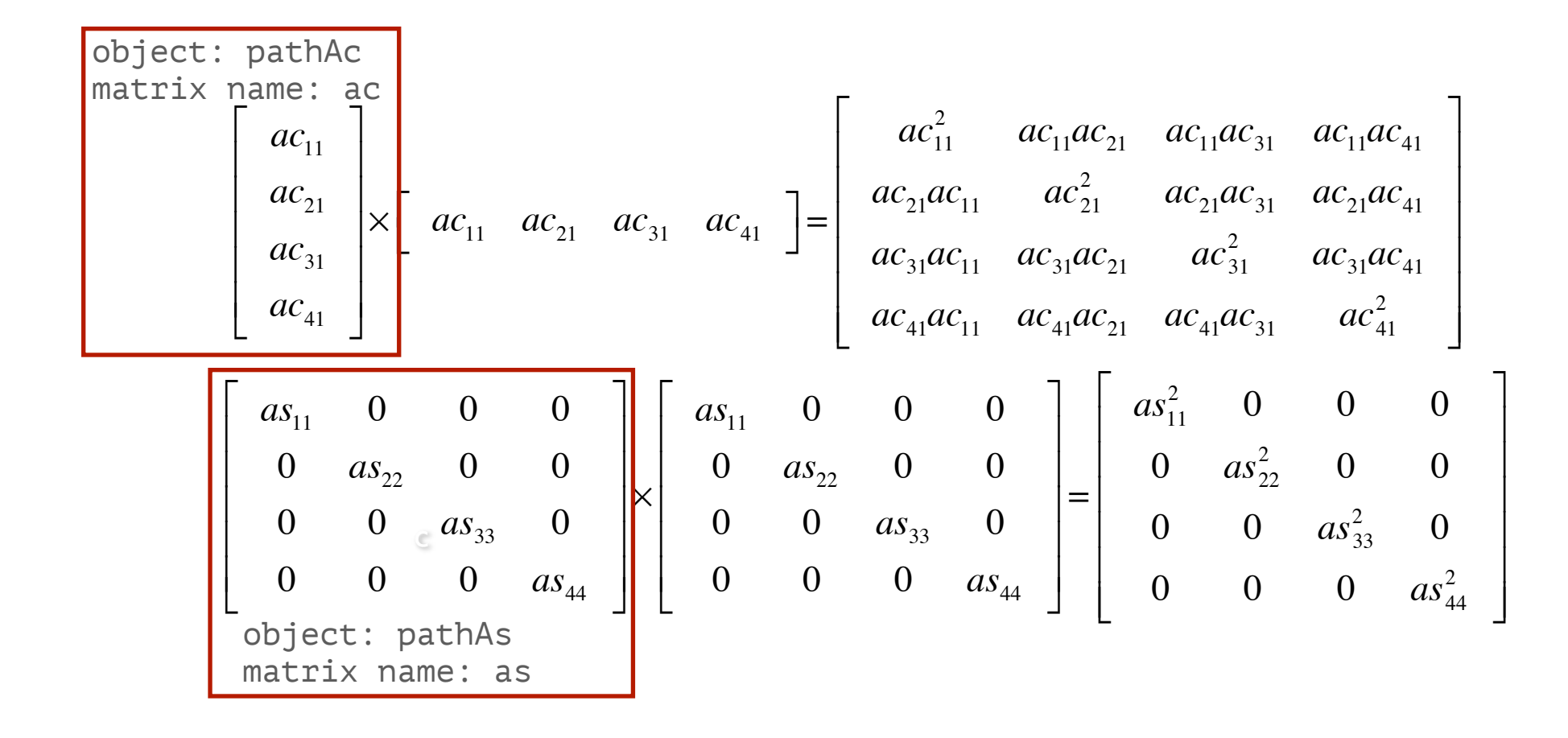

pathAc <- mxMatrix( type="Full", nrow=nv, ncol=nf, free=TRUE, values=.6, labels=labFull("ac",nv, nf), lbound=lbPa, name="ac" ) pathAs <- mxMatrix( type="Diag", nrow=nv, ncol=nv, free=TRUE, values=.5, labels=labDiag("as",nv), lbound=.00001, name="as" )

#### Total A Covariance

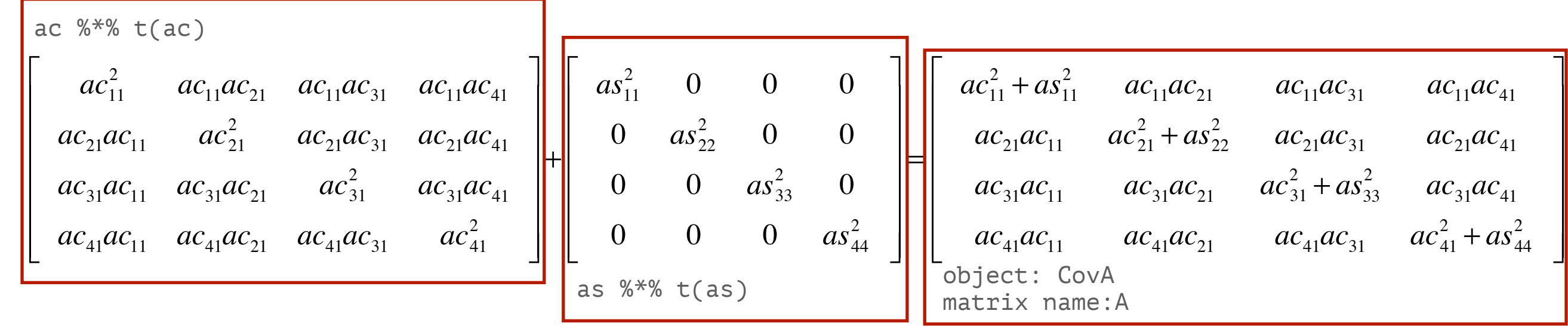

covA <- mxAlgebra( expression=ac %\*% t(ac) + as %\*% t(as), name="A" )

## Independent Pathway Model

- Biometric model
- Different covariance structure for A, C and E

#### IP Model

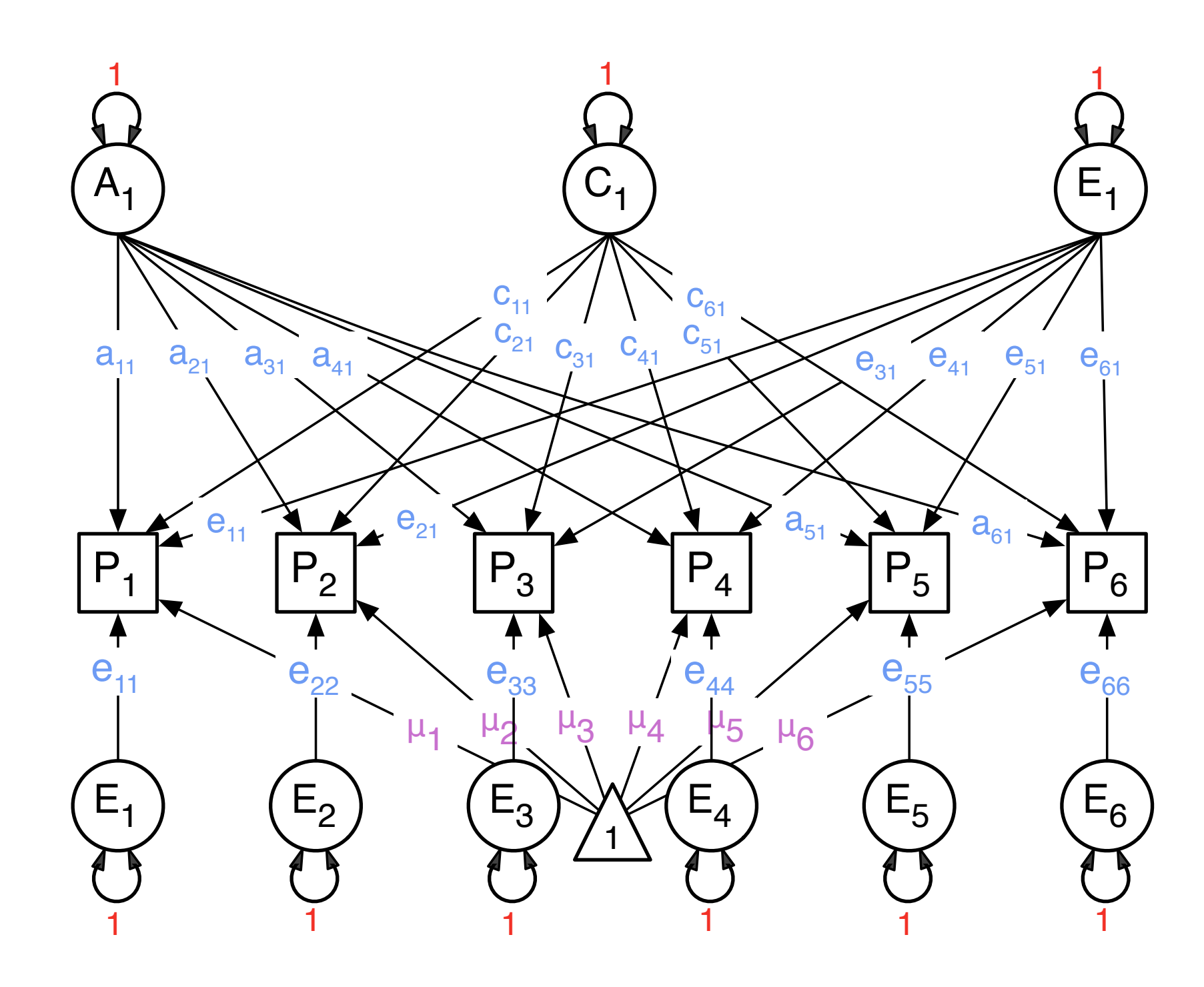

## Independent Pathway

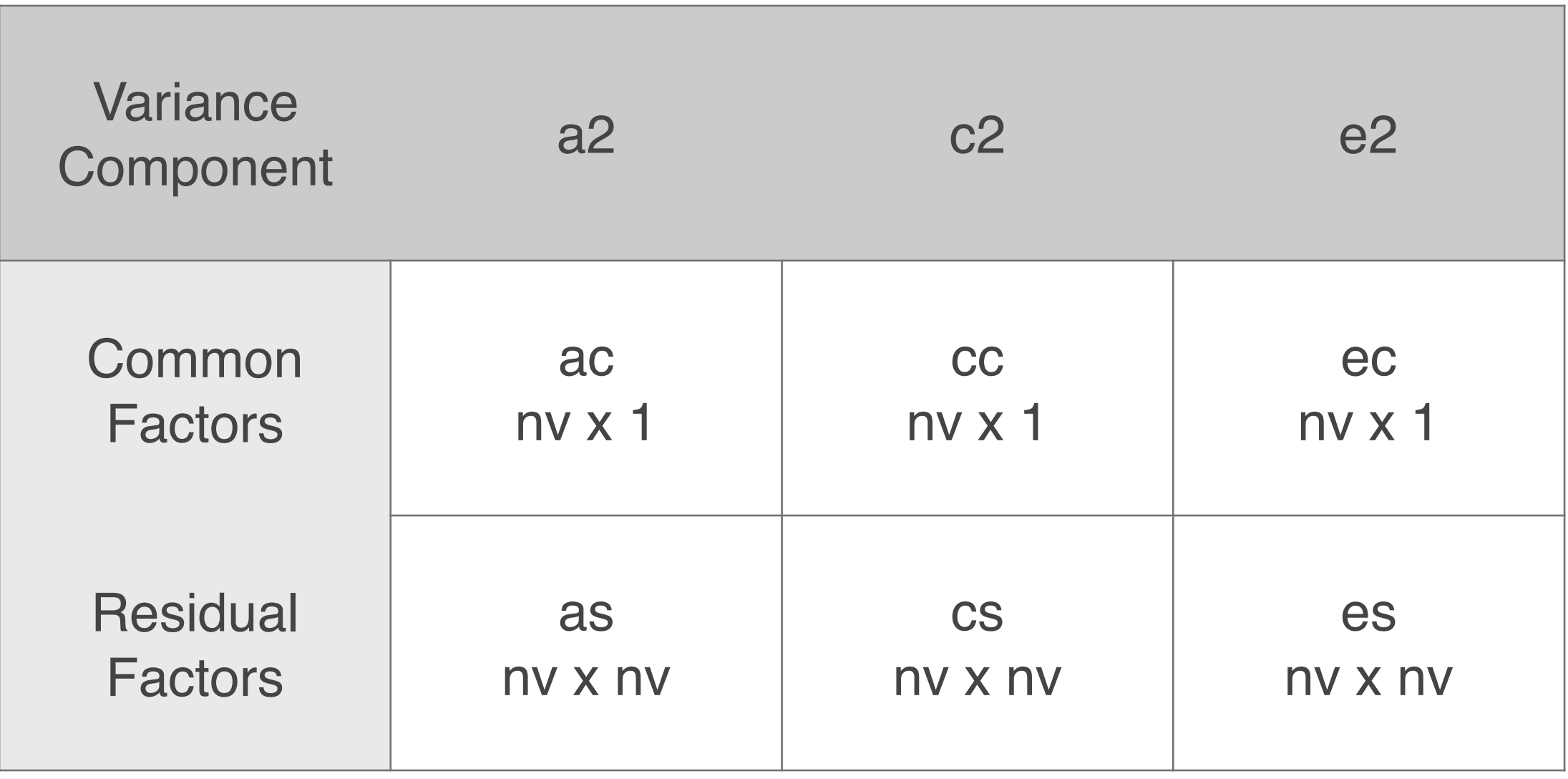

## Identification

- Be careful when adding common factors: total parameters per source of variance can not exceed  $\frac{m \cdot (n \vee n + 1)}{2}$
- For a common factor with only 2 indicators the two factor loadings on the latent factor need to be equated OR instead a correlation could be estimated between the residual factors (of the same source of variance) on the two indicators.

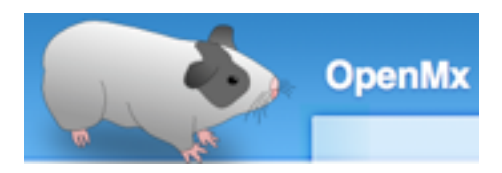

## Independent Pathways

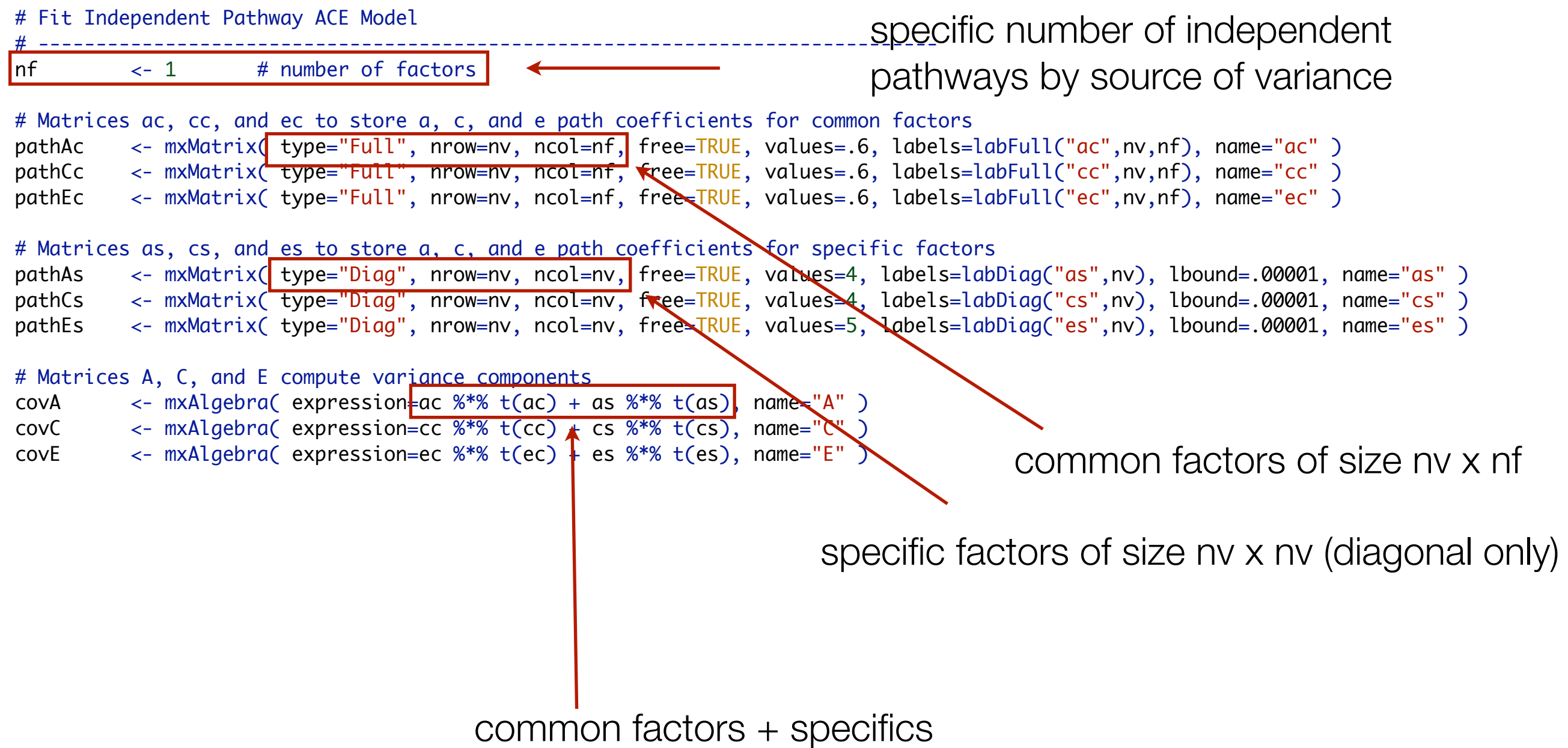

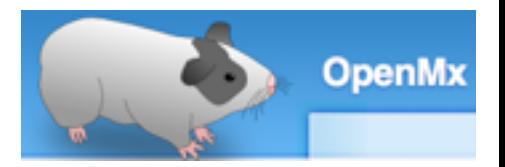

## Fitting IP Model

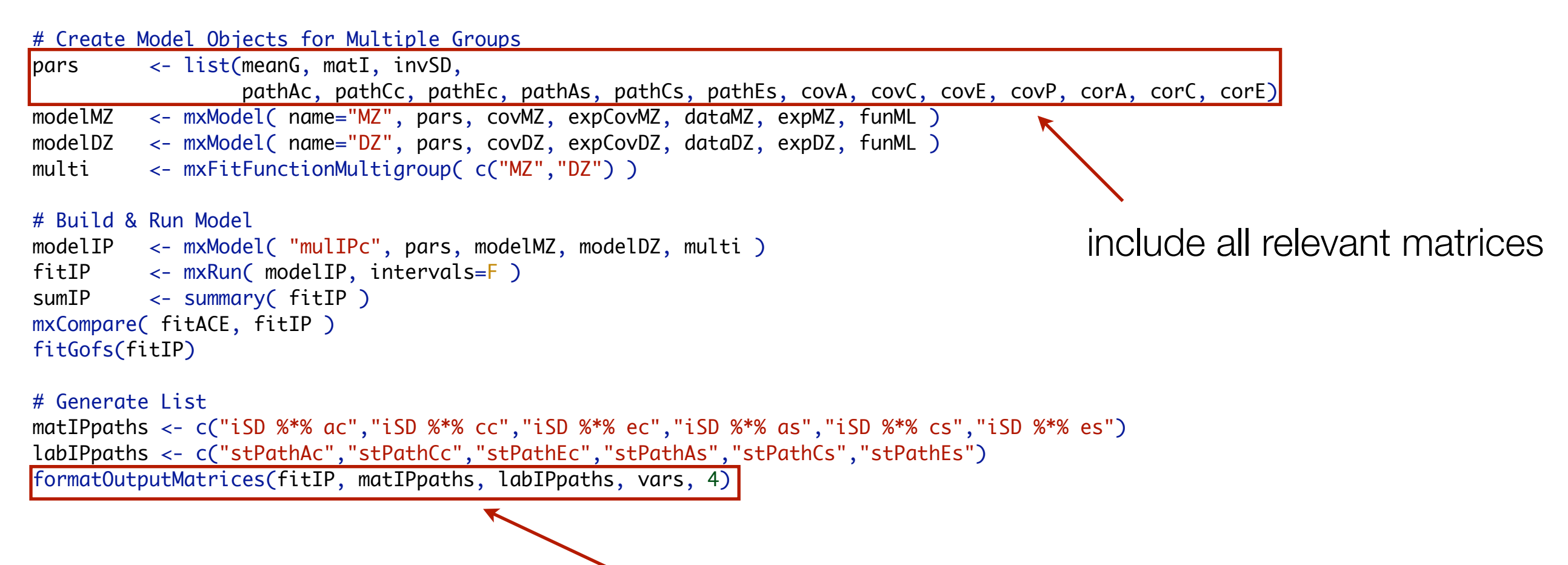

fitted model, list of matrices (in quotes), list of labels (also in quotes), list of variable names, rounding value

## Independent Pathway Specification

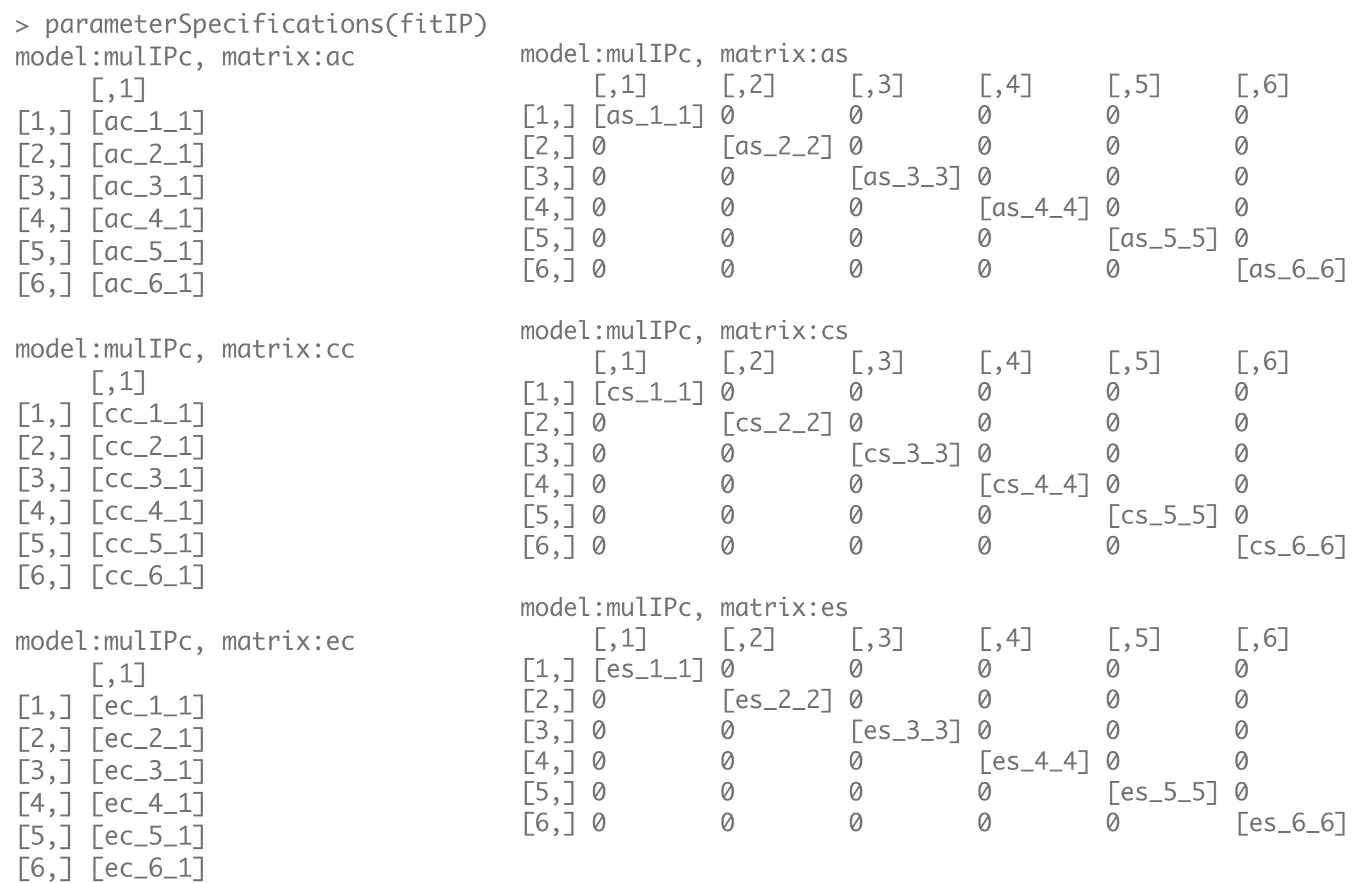

## Compare IP with Cholesky

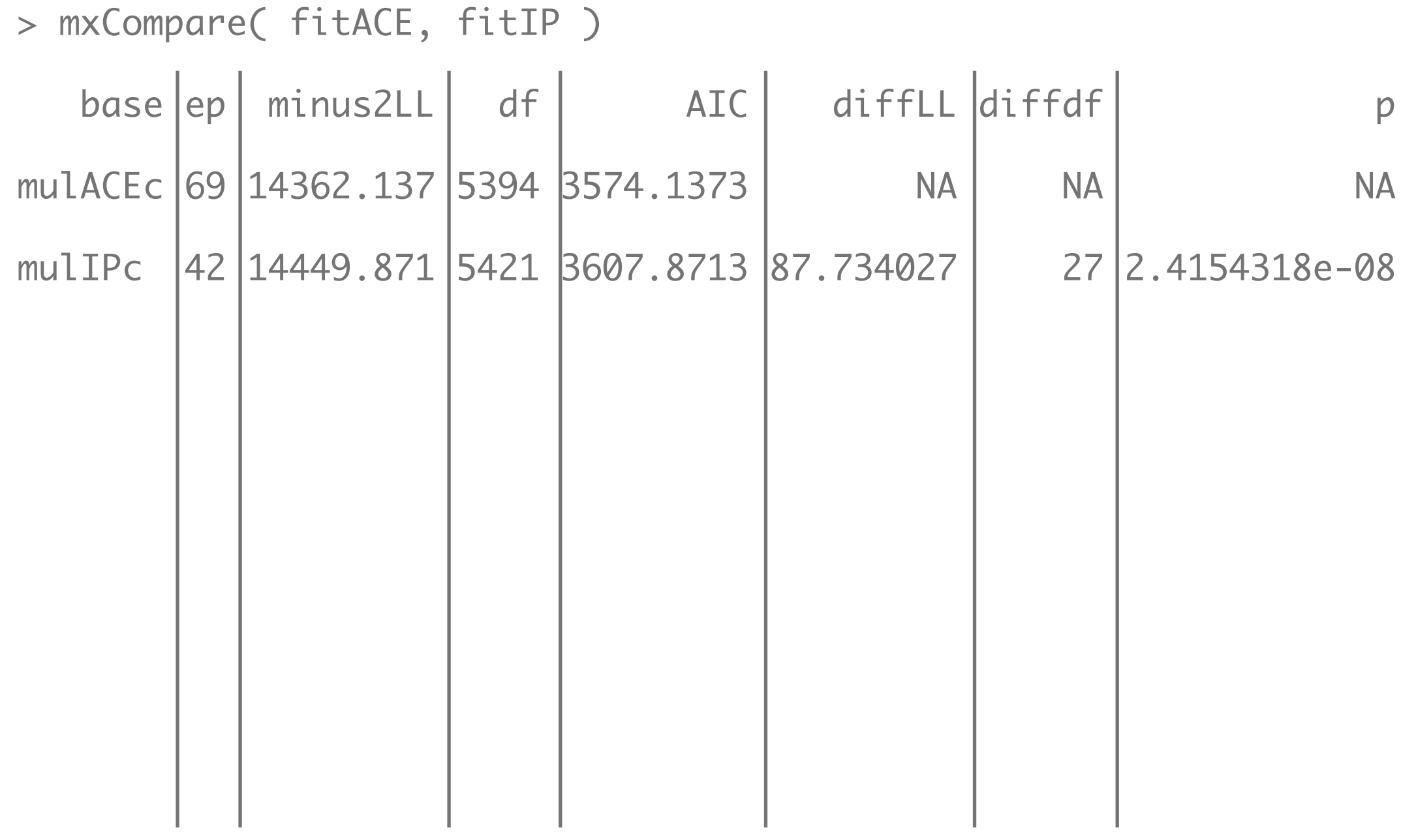

#### Standardized Estimates for fitIP

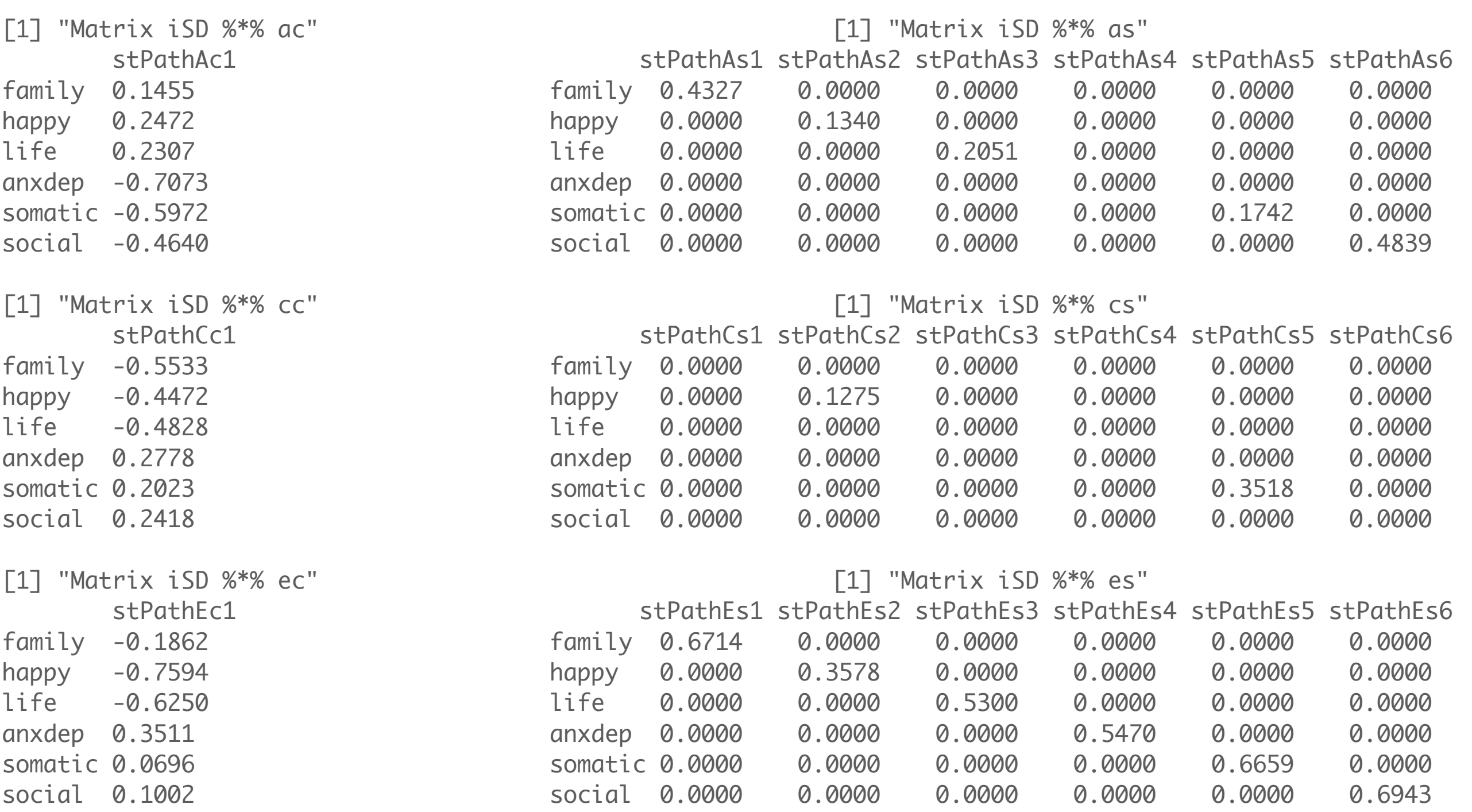

#### IP3A Model : bi-factor model

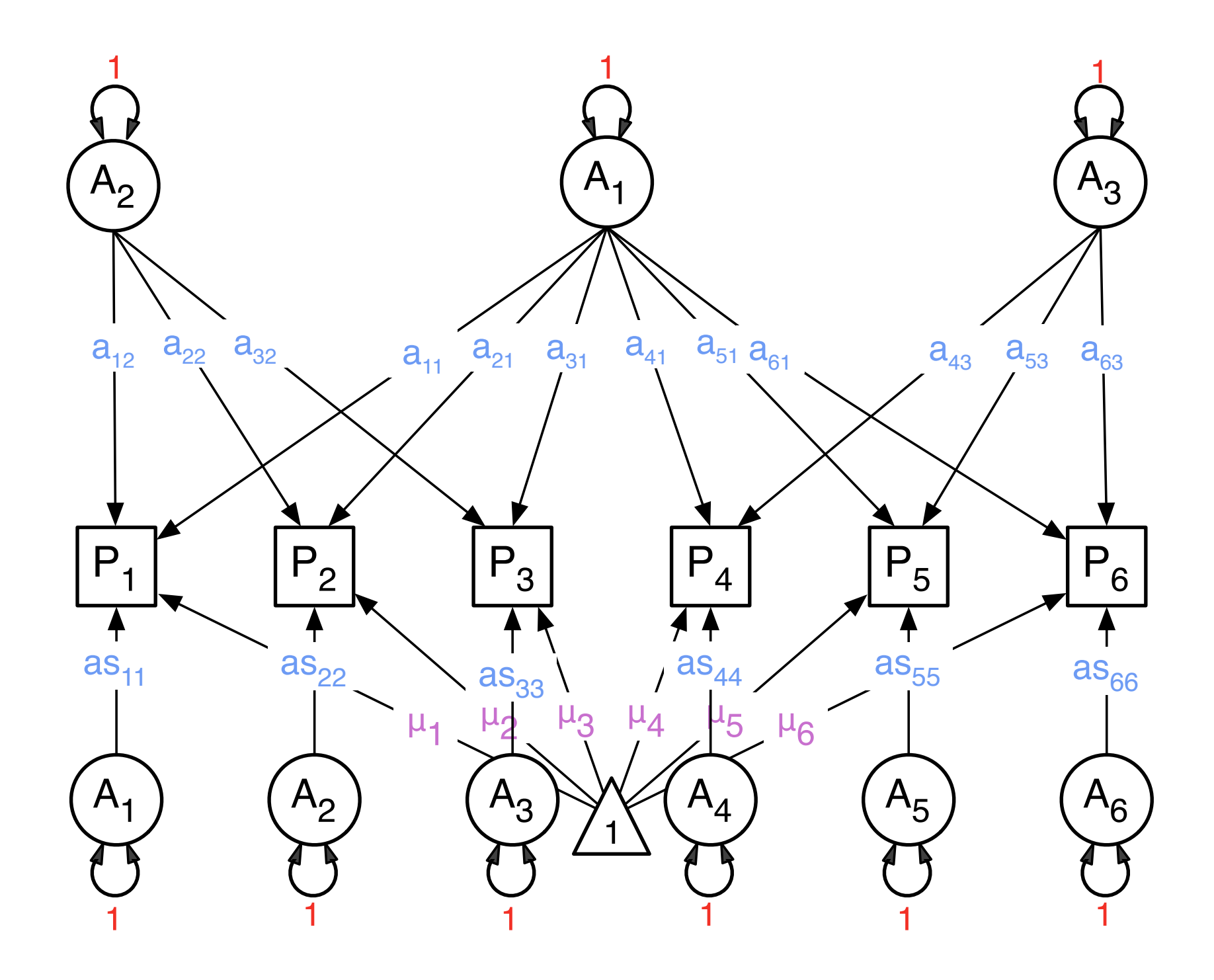

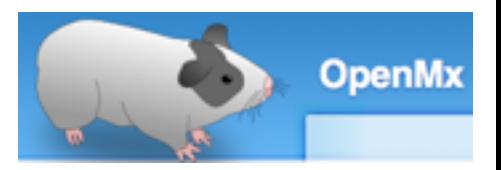

## Three Independent A Factors

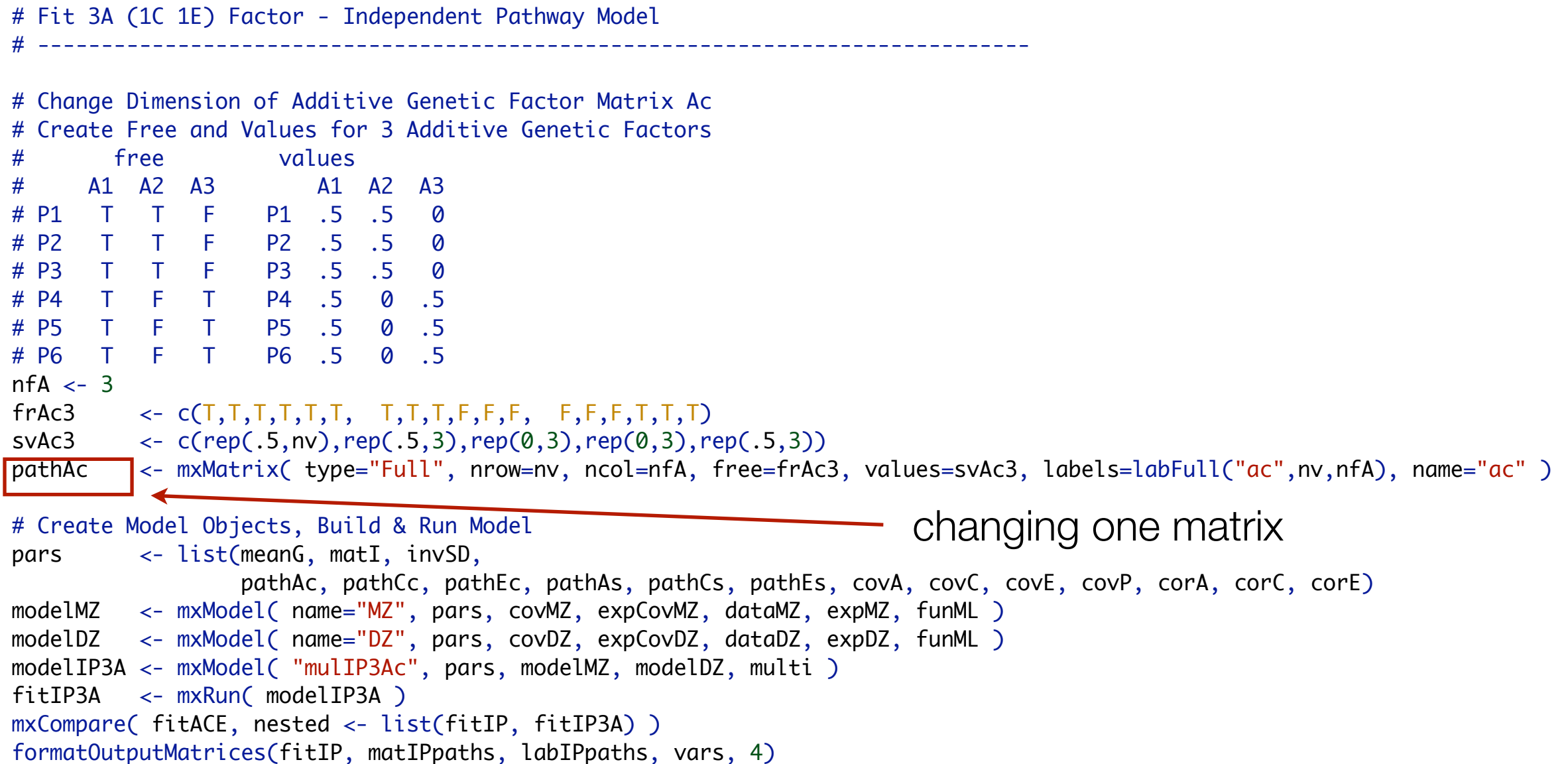

## Factor Loadings

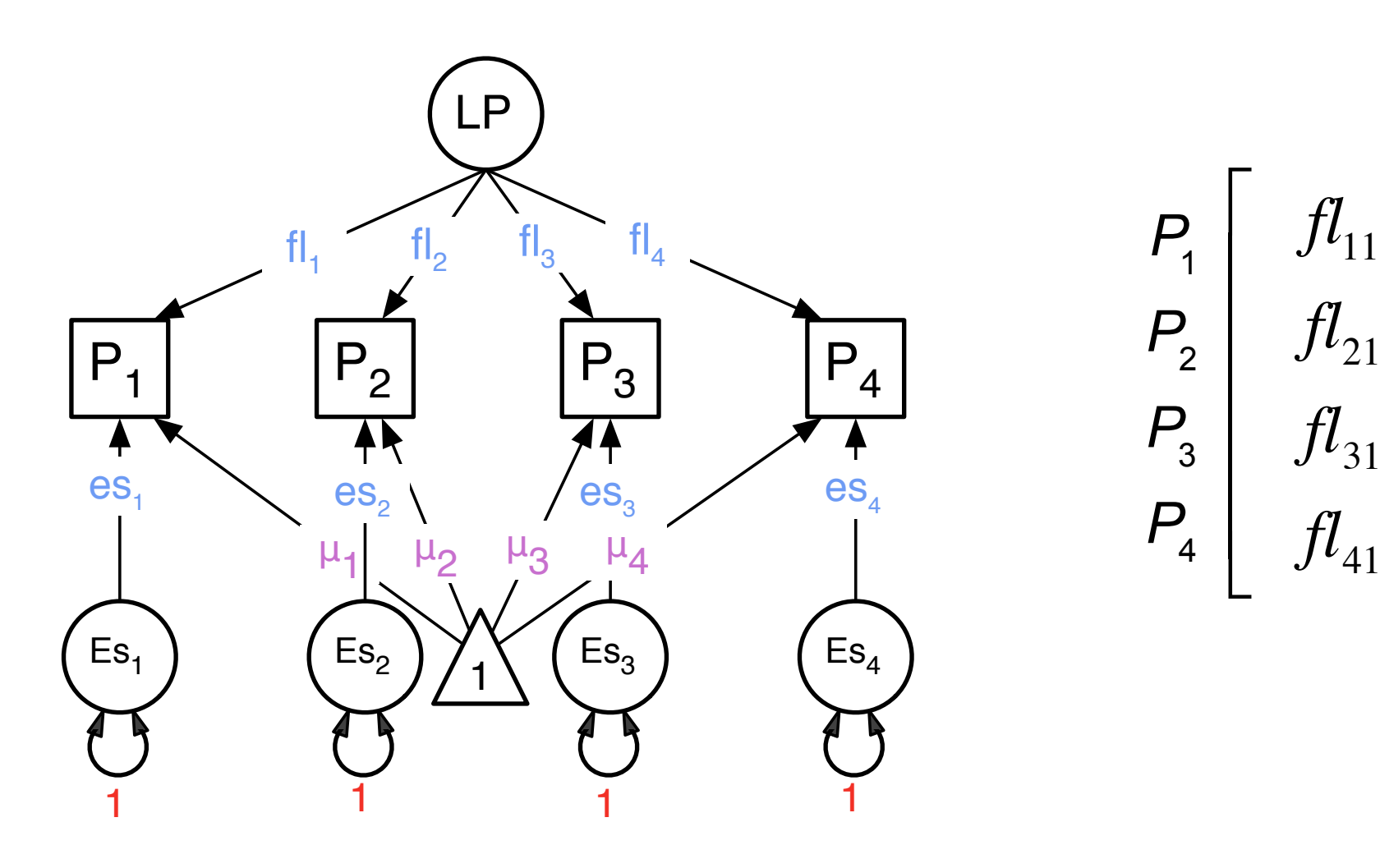

$$
\begin{bmatrix}\nP_1 \\
P_2 \\
f_1 \\
P_3 \\
f_3 \\
P_4\n\end{bmatrix}\n\begin{bmatrix}\nf_1 \\
f_2 \\
f_3 \\
f_4 \\
f_4 \\
f_5\n\end{bmatrix}
$$

#### Latent Phenotype ACE

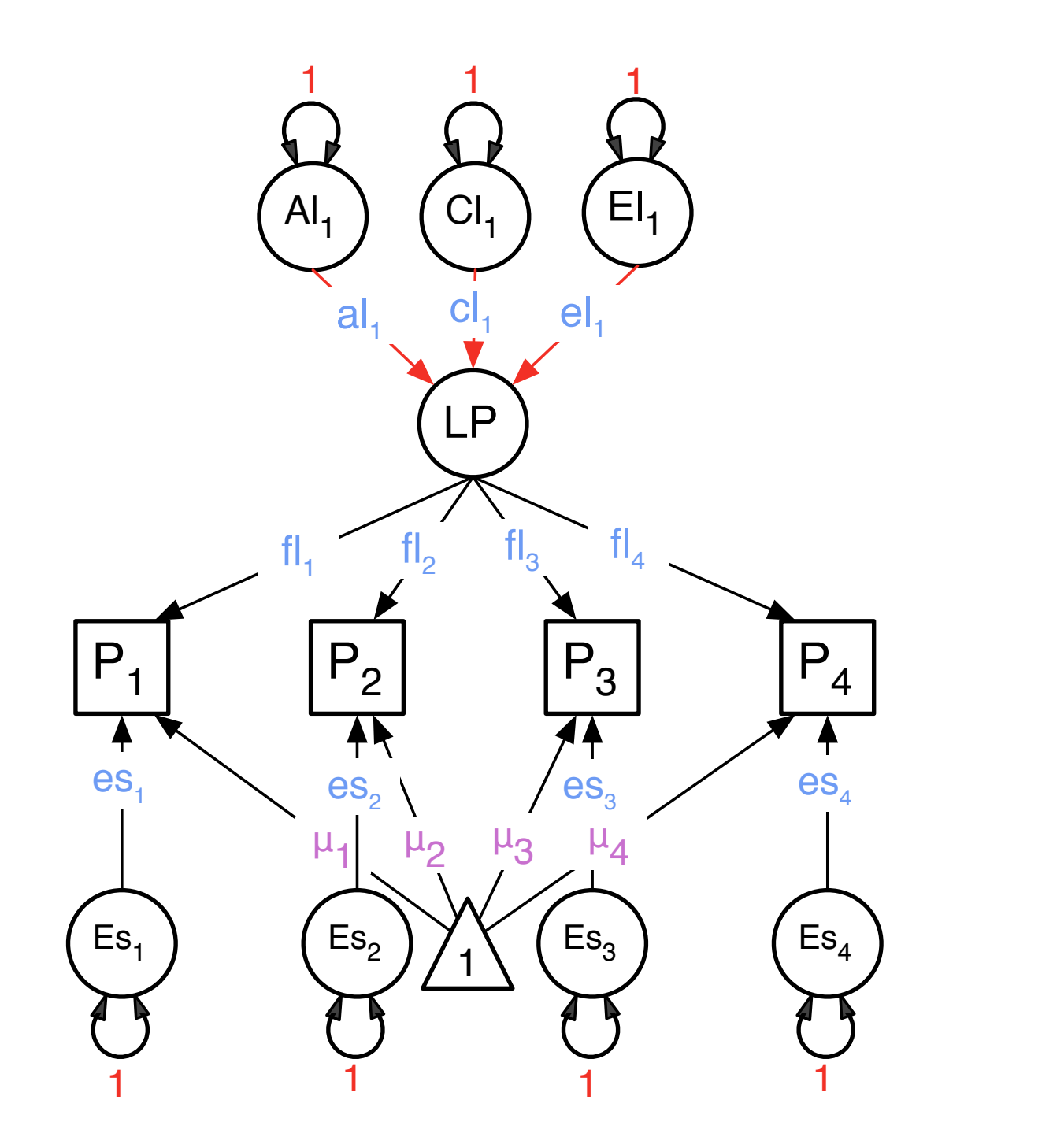

 $\begin{bmatrix} al_{11} \end{bmatrix}$   $\begin{bmatrix} cl_{11} \end{bmatrix}$ 

 $\begin{bmatrix} el_{11} \end{bmatrix}$ 

 $f_{11}$  $f\llbracket l_{21}$  $f\llbracket l_{31}$  $f_{41}$  $\mathsf{L}$  $\overline{\mathsf{L}}$ ⎢ ⎢ ⎢ ⎢  $\overline{\phantom{a}}$ ⎤  $\overline{\phantom{a}}$ ⎥ ⎥ ⎥ ⎥ ⎥  $P_1$  $P<sub>2</sub>$  $P_3$ *P*4

## ACE Specifics

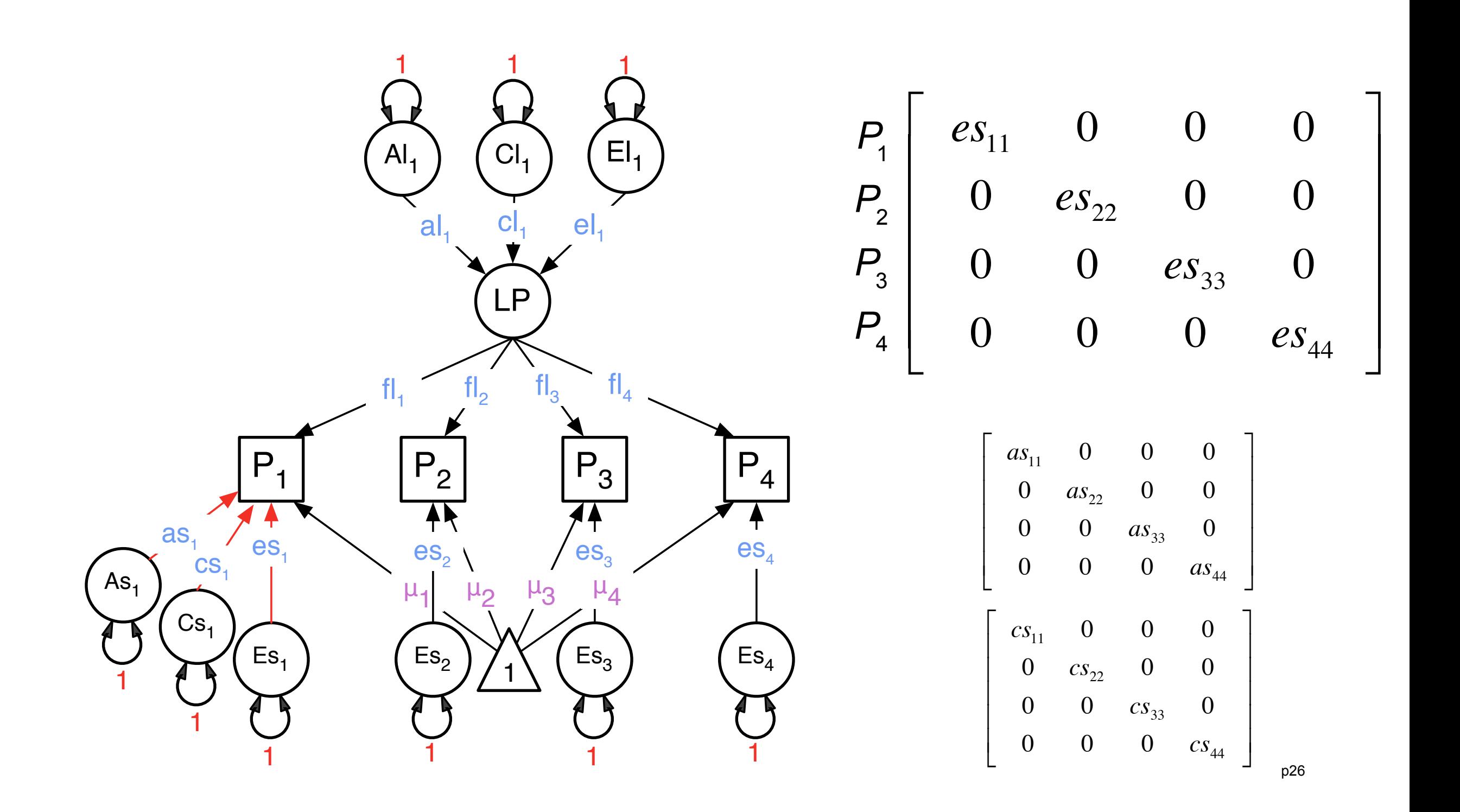

# Common A Factors Specific A Factors

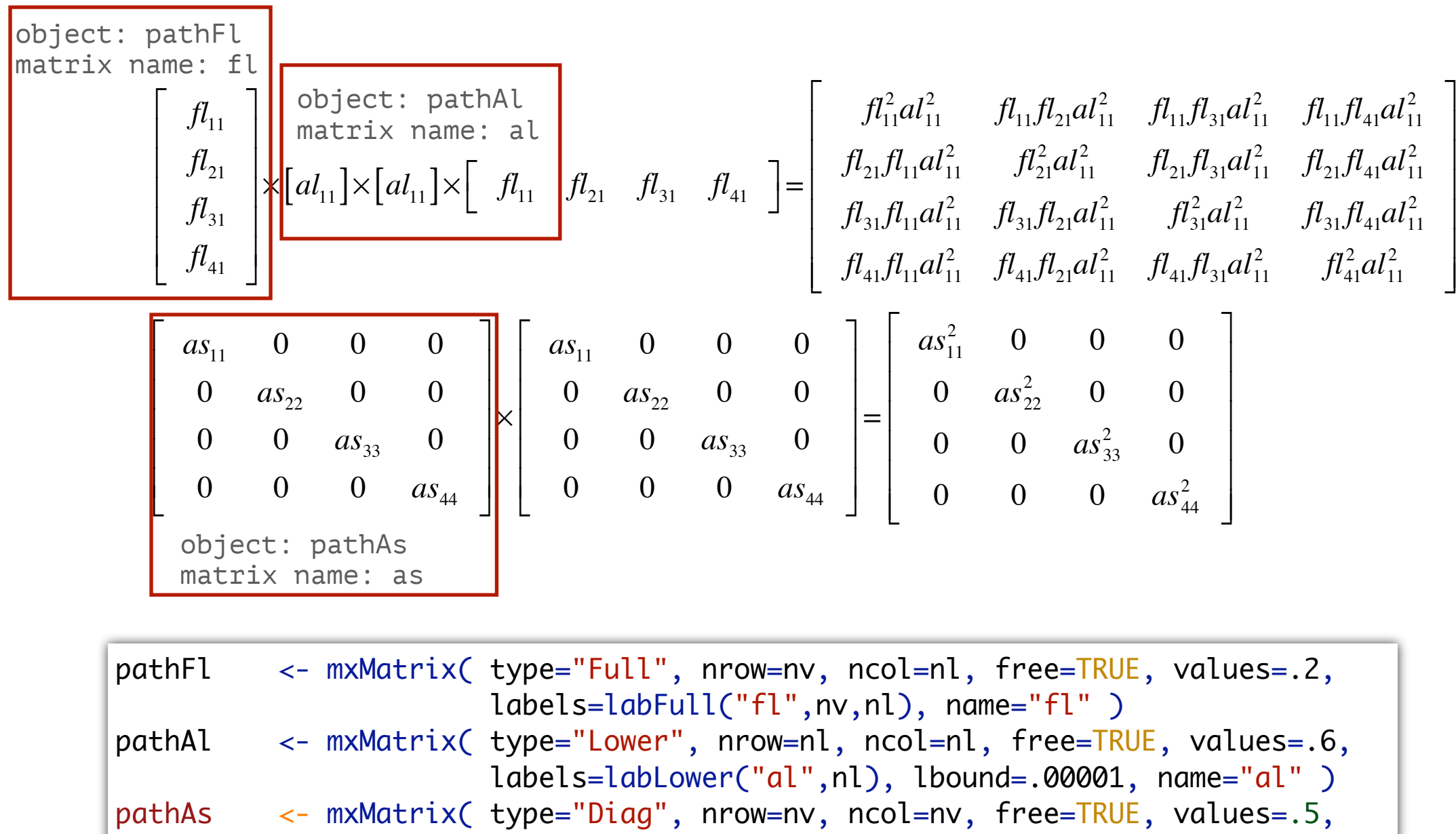

labels=labDiag("as",nv), lbound=.00001, name="as" )

## Total A Covariance

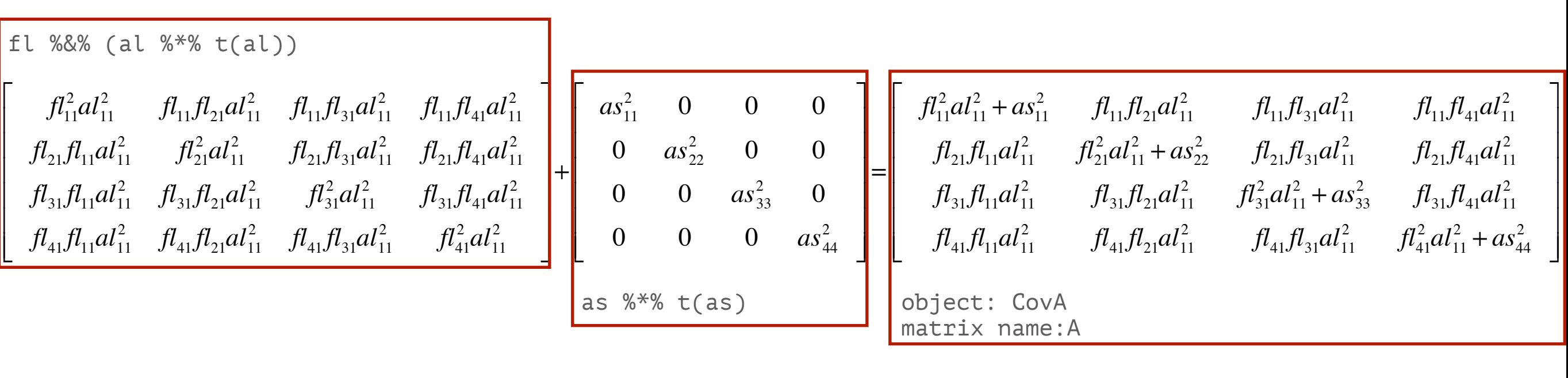

covA <- mxAlgebra( expression=fl %&% (al %\*% t(al)) + as %\*% t(as), name="A" )

## Common Pathway Model

- Psychometric model
- Same covariance structure for A, C and E

#### CP Model

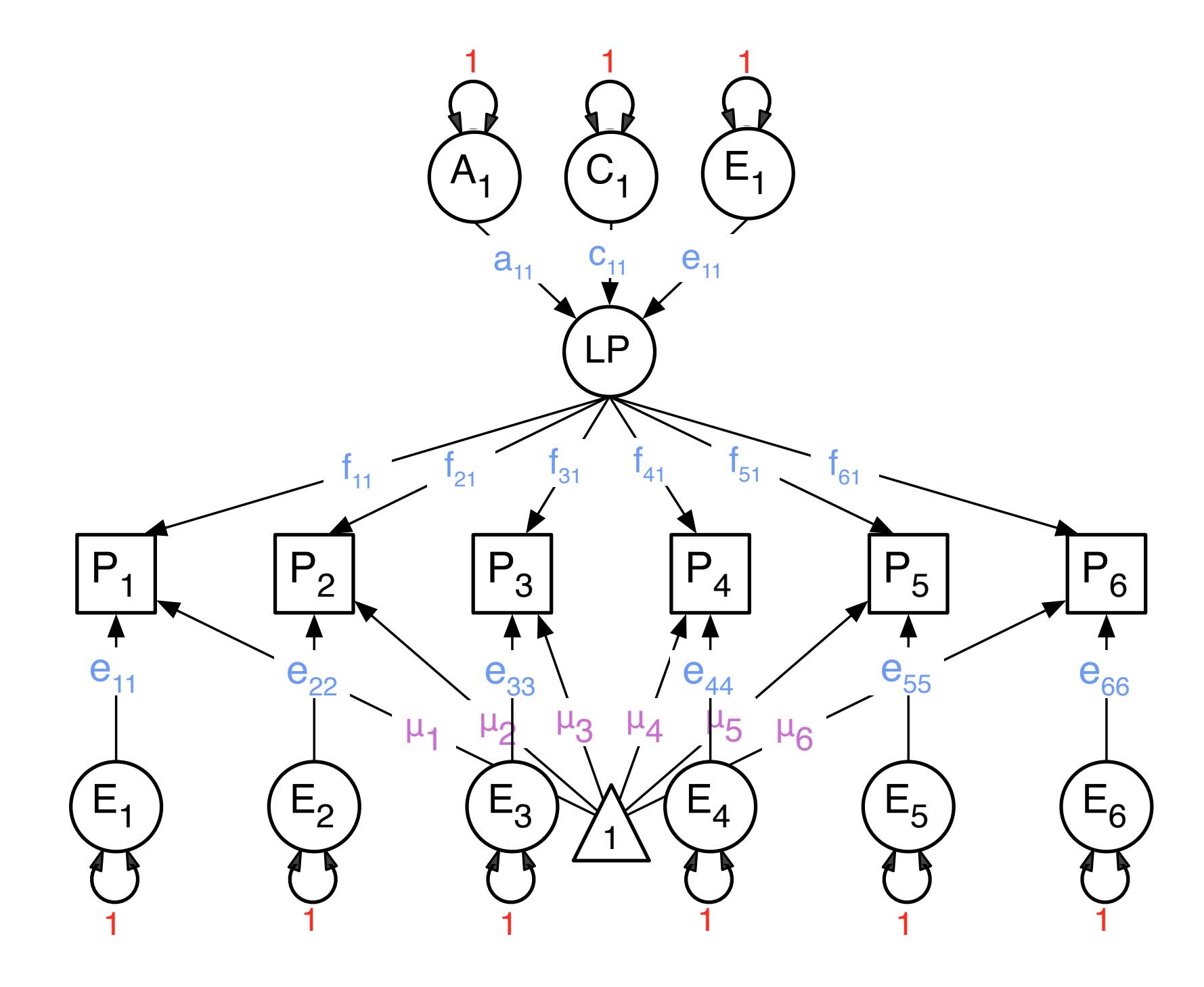

# Common Pathway

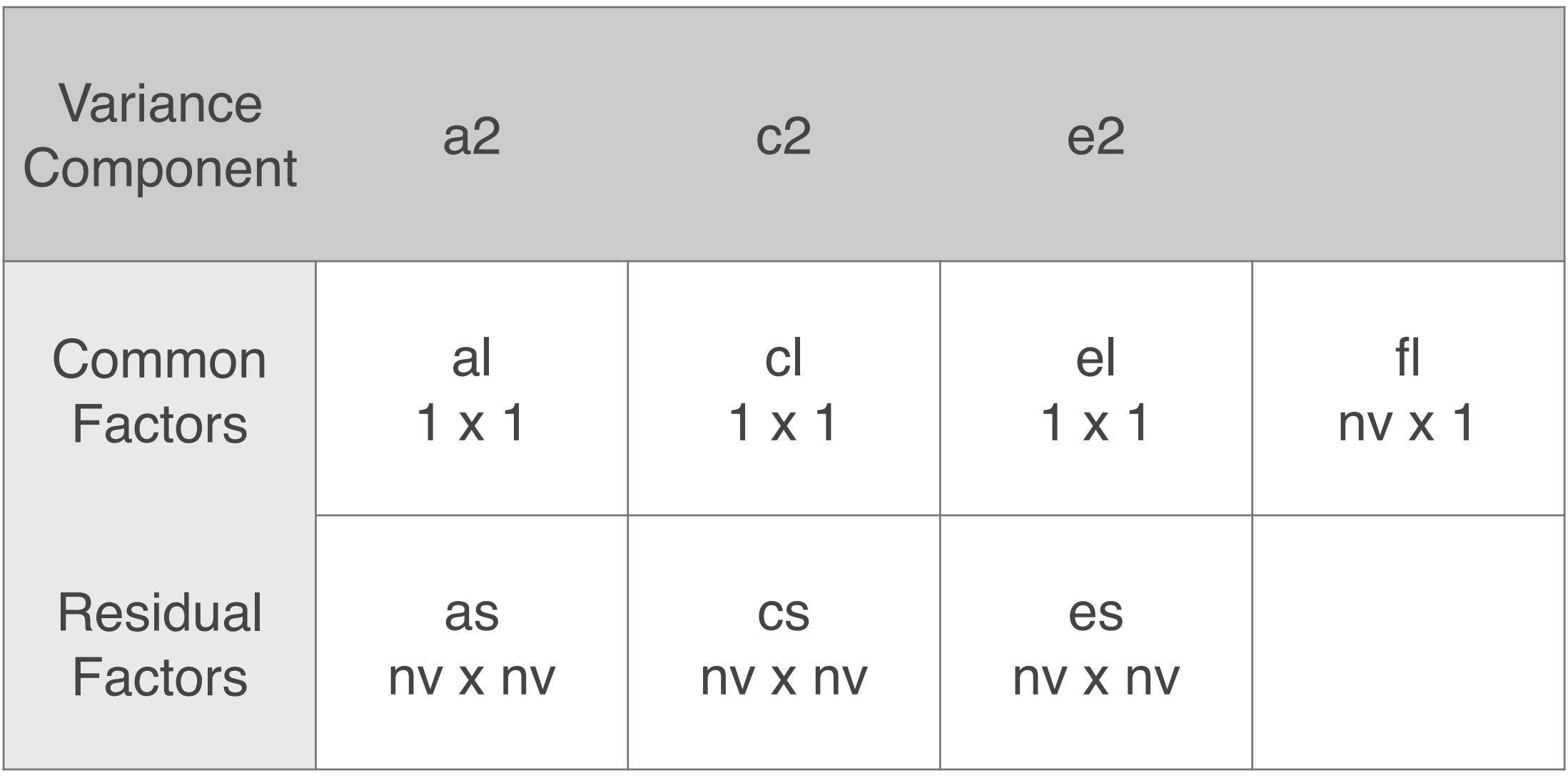

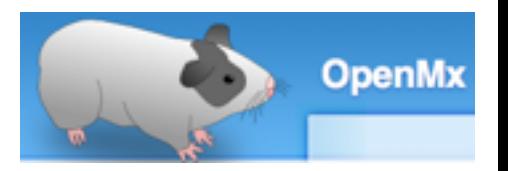

# Constraint on Variance of Latent Phenotype

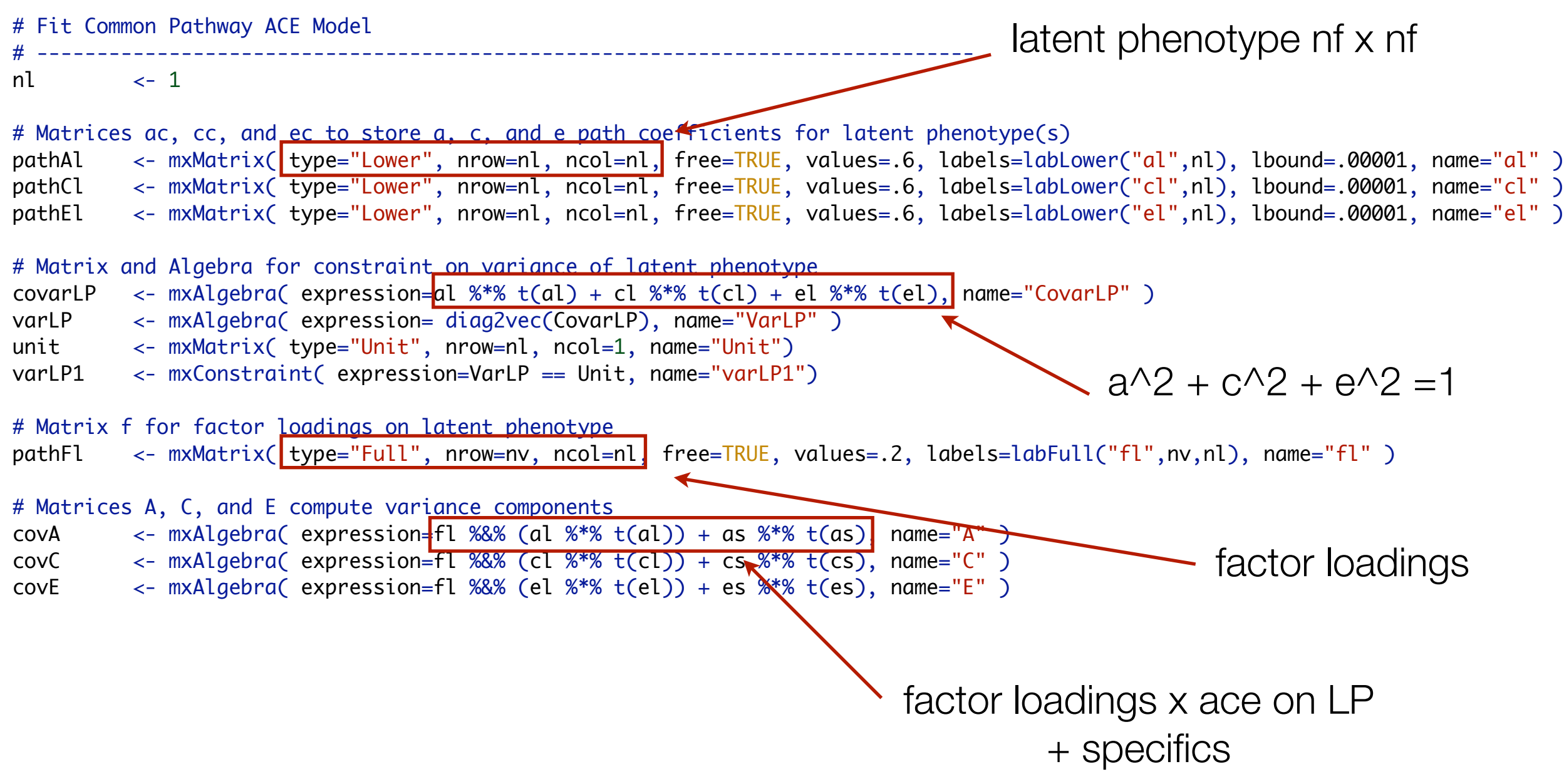

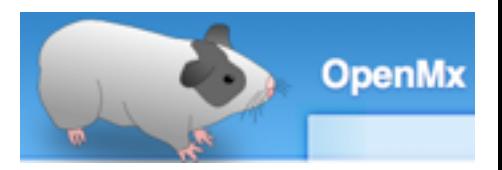

## Fitting CP Model

# Create Model Objects for Multiple Groups pars <- list(meanG, matI, invSD, pathAl, pathCl, pathEl, covarLP, varLP, unit, pathFl, pathAs, pathCs, pathEs, covA, covC, covE, covP) modelMZ <- mxModel( name="MZ", pars, covMZ, expCovMZ, dataMZ, expMZ, funML ) modelDZ <- mxModel( name="DZ", pars, covDZ, expCovDZ, dataDZ, expDZ, funML ) multi <- mxFitFunctionMultigroup( c("MZ","DZ") ) # Build & Run Model modelCP <- mxModel( "mulCPc", pars, varLP1, modelMZ, modelDZ, multi ) fitCP <- mxRun(modelCP, intervals=F ) sumCP <- summary( fitCP ) mxCompare( fitACE, fitCP ) parameterSpecifications(fitCP) # Generate List of Parameter Estimates and Derived Quantities using formatOutputMatrices matCPpaths <- c("al","cl","el","iSD %\*% fl","iSD %\*% as","iSD %\*% cs","iSD %\*% es") labCPpaths <- c("stPathAl","stPathCl","stPathEl","stPathFl","stPathAs","stPathCs","stPathEs") formatOutputMatrices(fitCP, matCPpaths, labCPpaths, vars, 4) new objects constraint object in combined model only already standardized

#### Common Pathway Specification

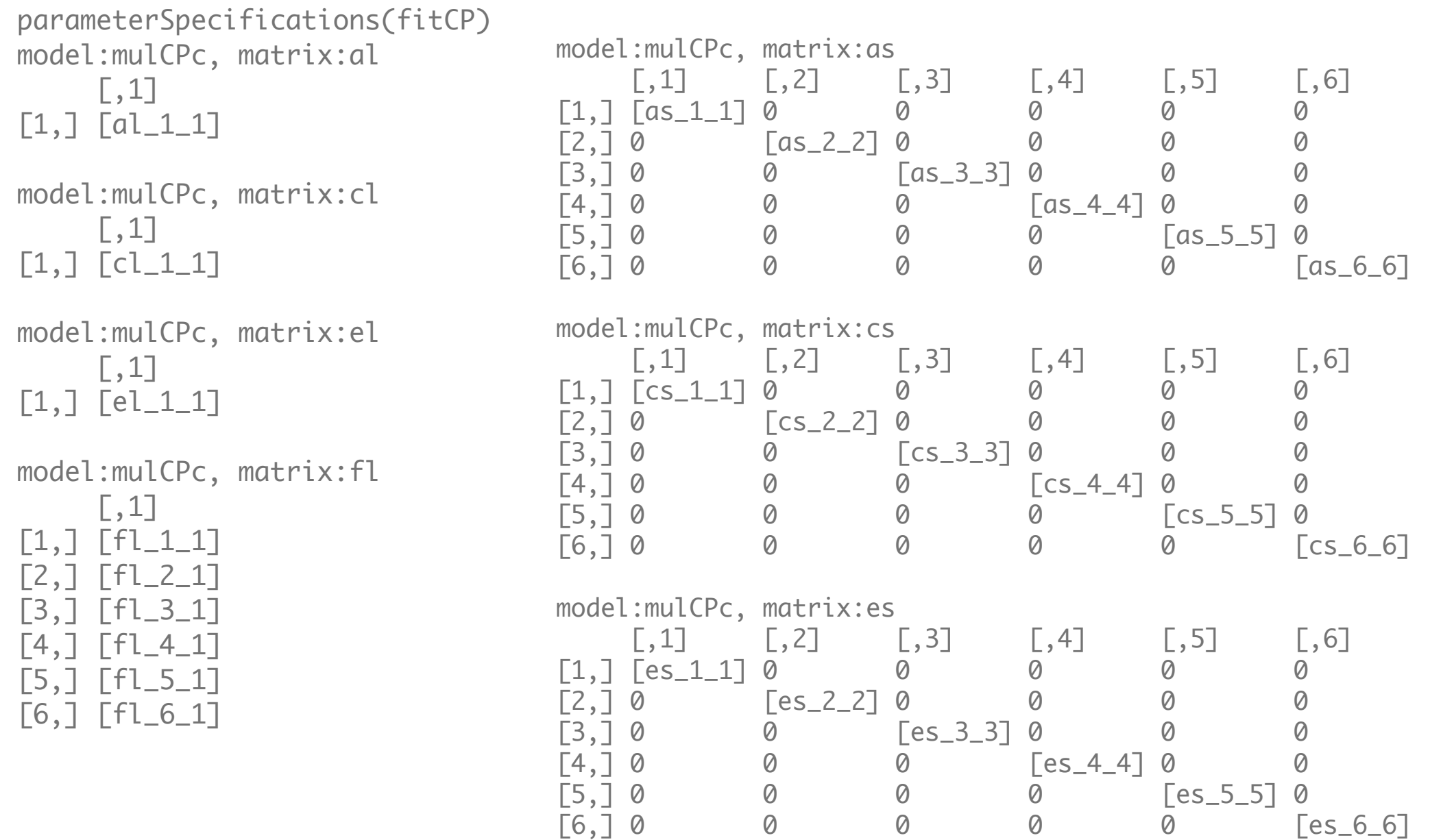

#### Standardized Estimates for fitCP

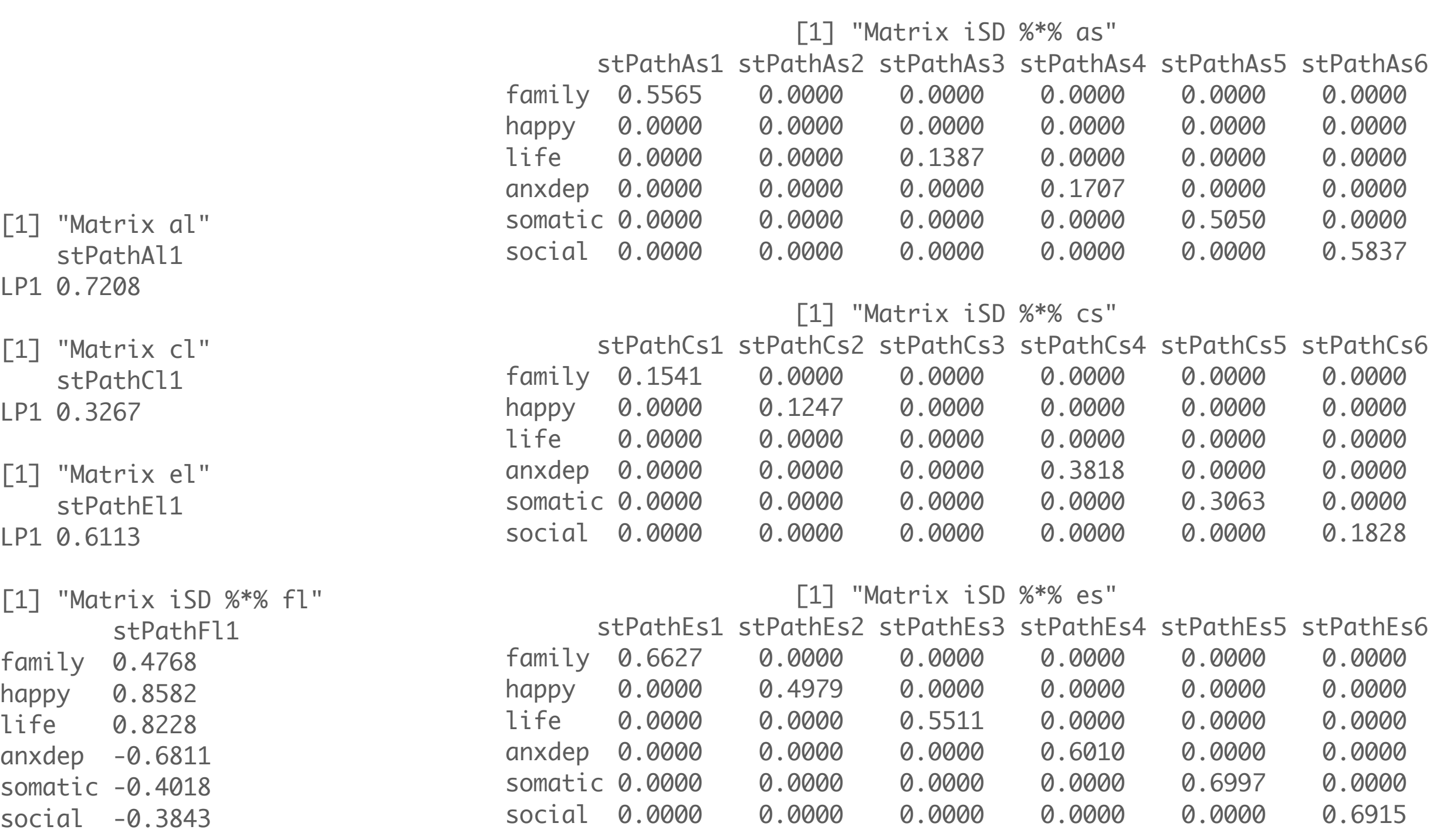

## CP 3L Model

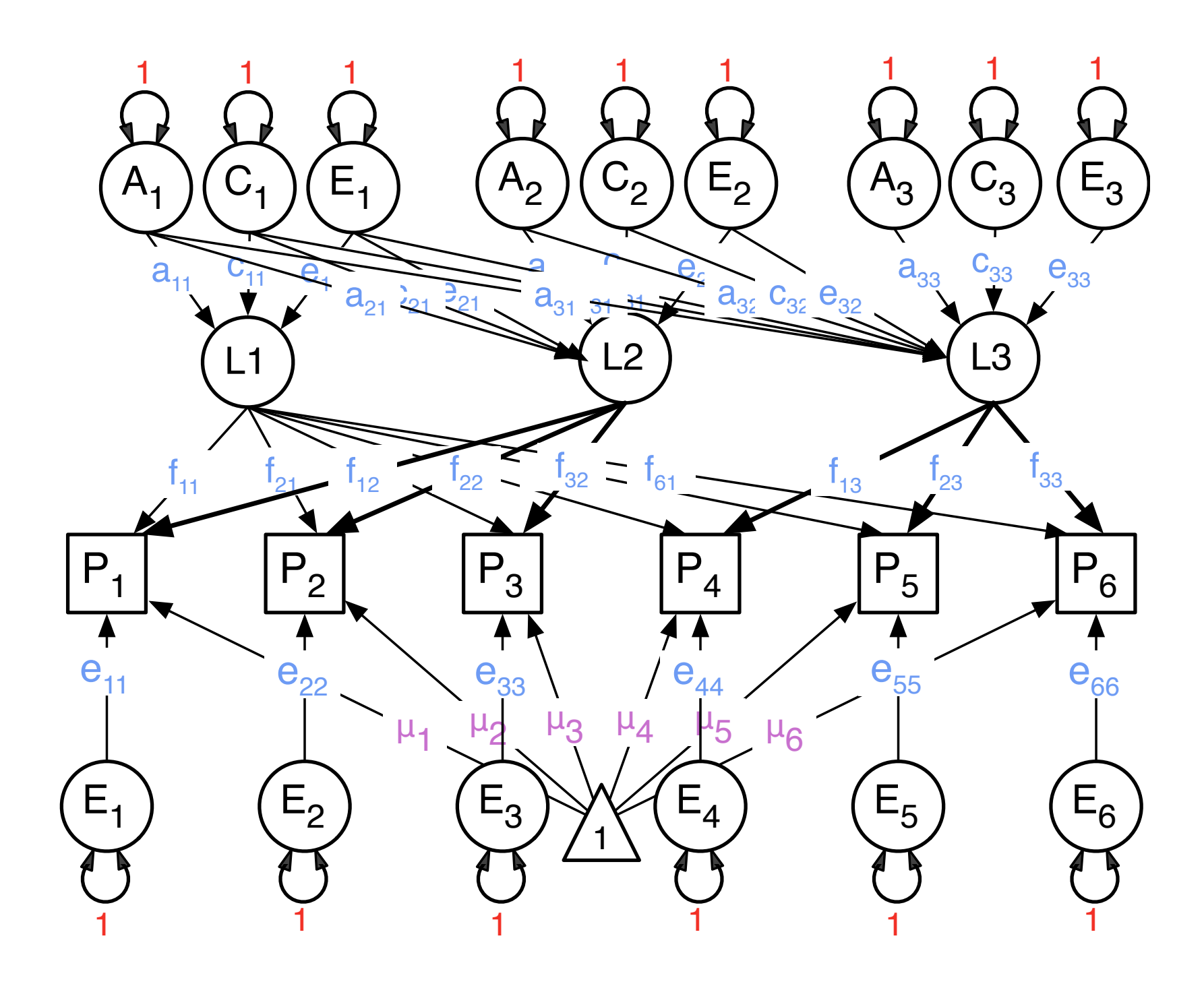

#### Standardized Estimates for fitCP3L

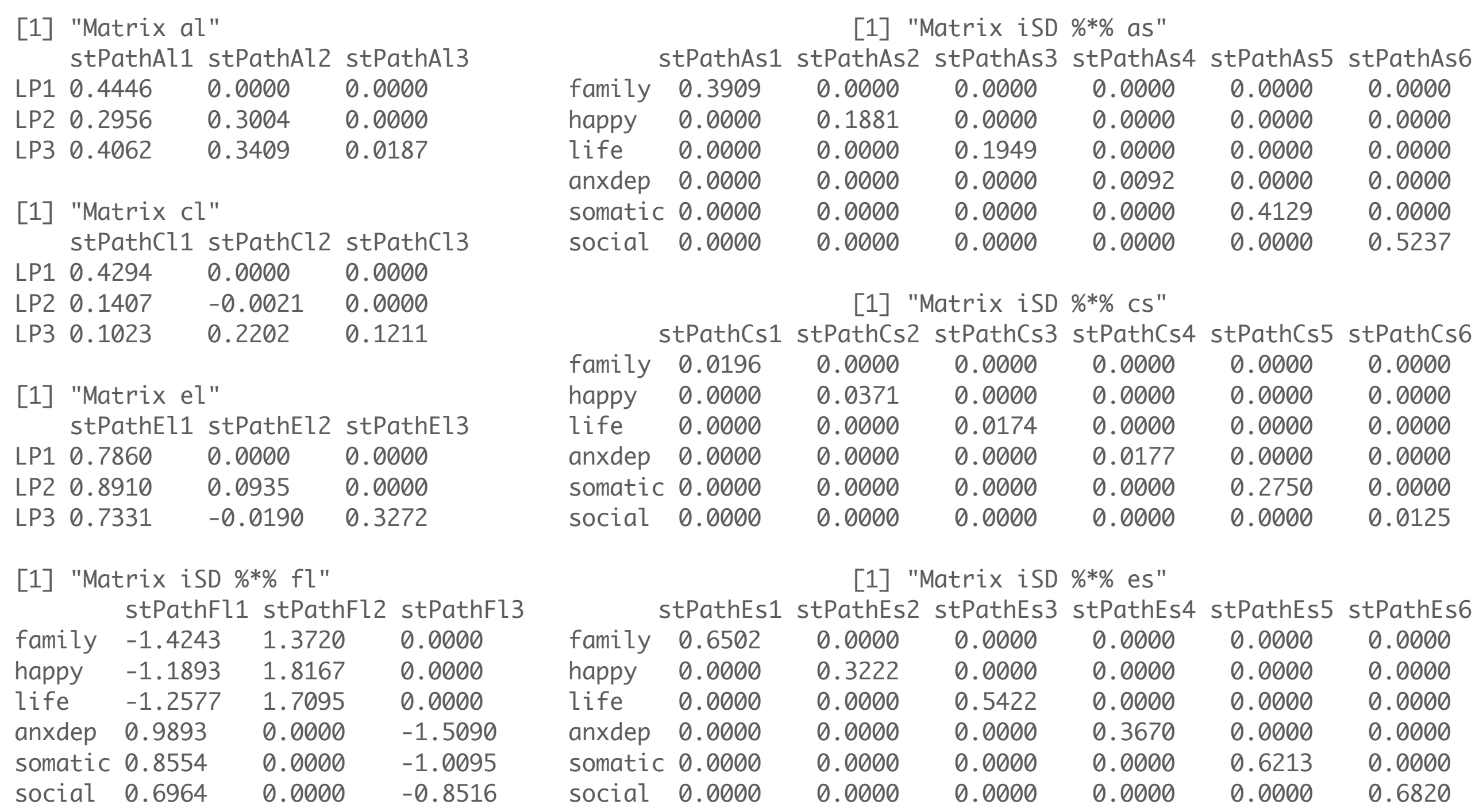

#### Compare IPs & CPs with Cholesky

#### > mxCompare( fitACE, fitIP )

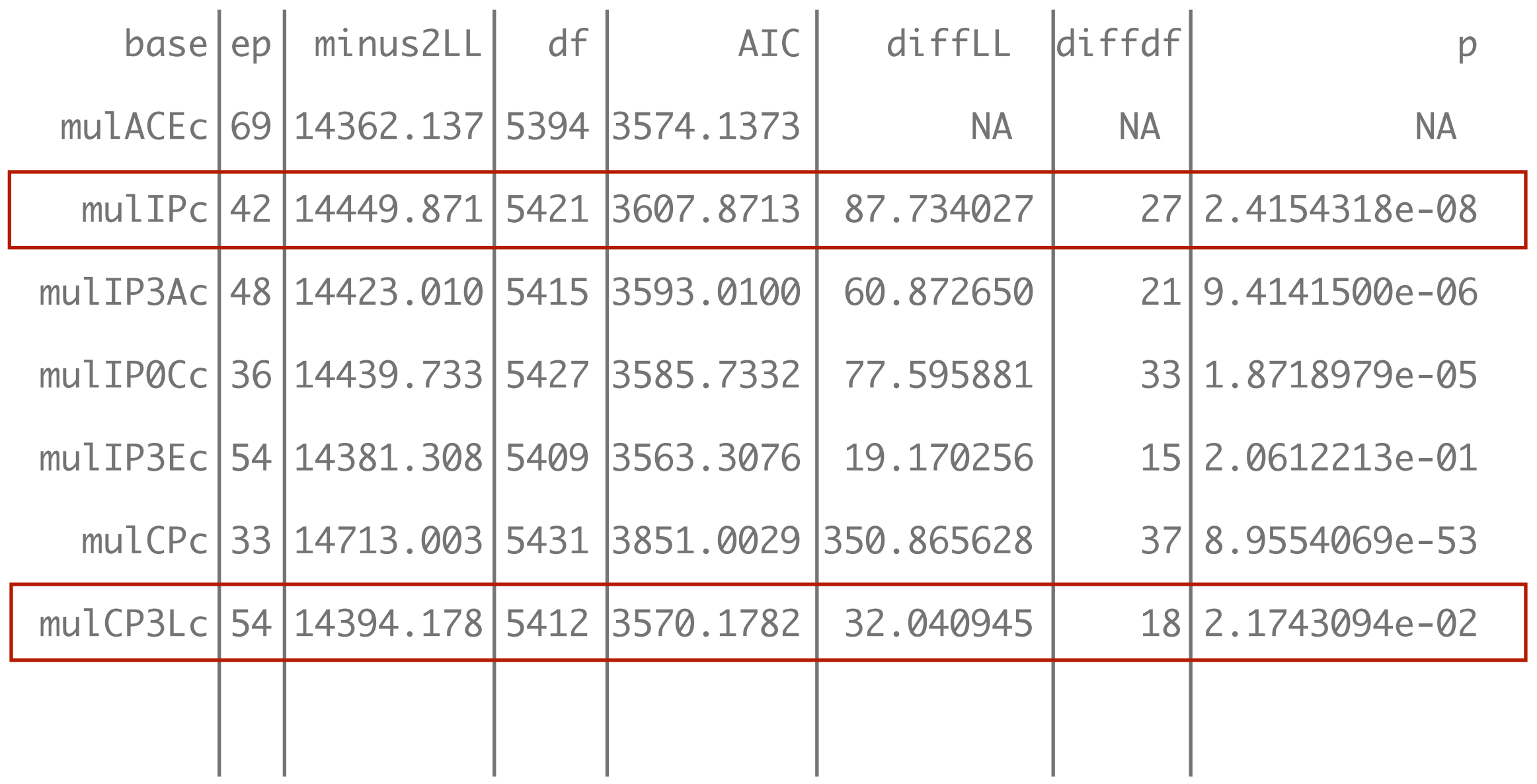